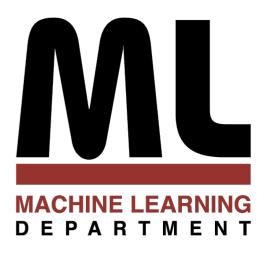

## Introduction to Machine Learning

1. Overview

# Alex Smola Carnegie Mellon University

http://alex.smola.org/teaching/cmu2013-10-701

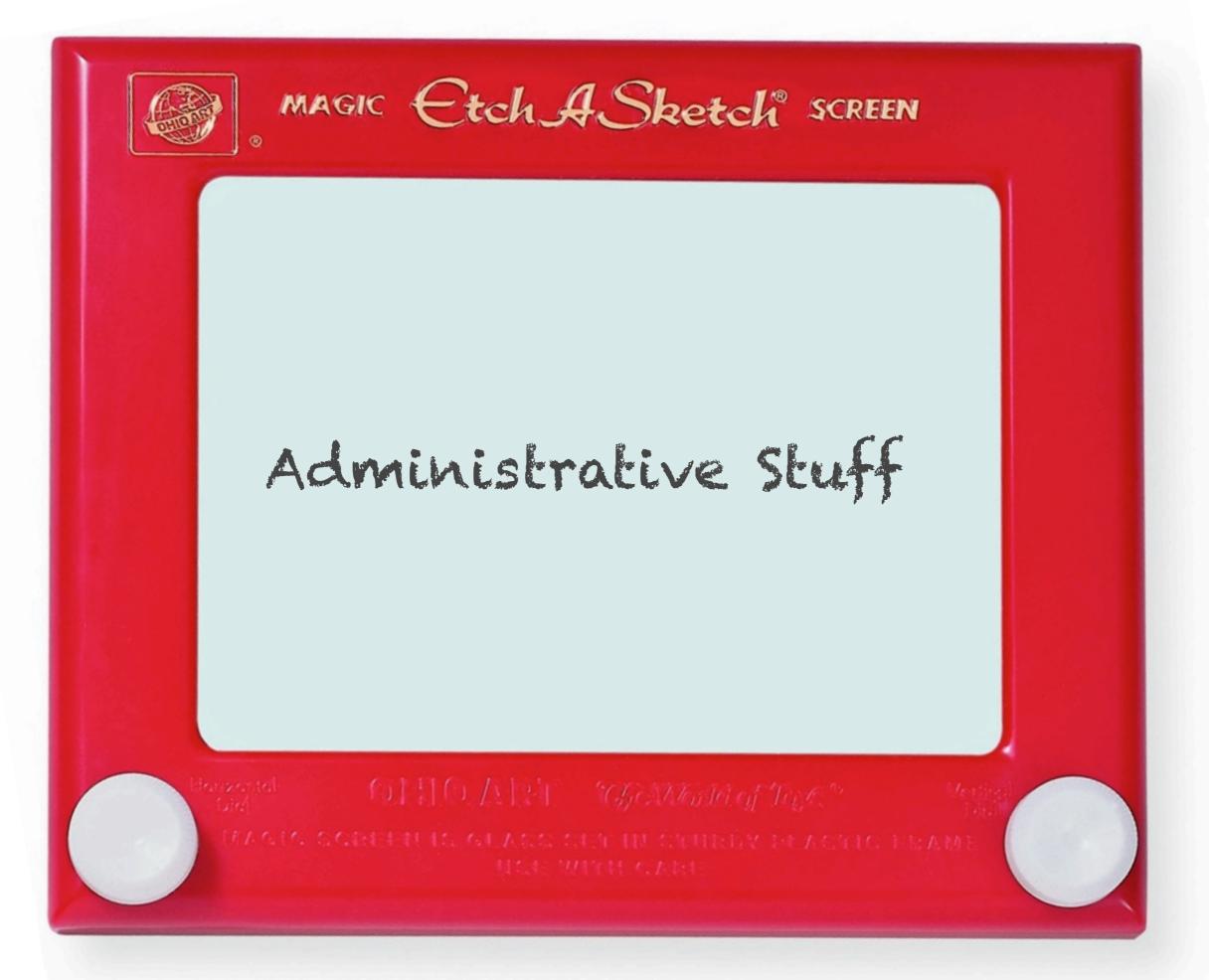

# Important Stuff

- Lectures Monday and Wednesday 12:00-1:20pm
- Recitation Tuesday 5-6pm
- Office hours Tuesday 2-4pm (Alex), TBA (Barnabas)
- Grading policy (best 3 out of 4, final exam is mandatory)
- Project (33%)
   Mid project report due after midterm
- Exams: Midterm (33%) and Final (34%)
  The exams without technology. You can bring a paper notebook.
- Homework (33%)
   Best 4 out of 5 homeworks. To receive points you must submit on due date in class.
   No exceptions.
- Google Group <a href="https://groups.google.com/forum/#!forum/10-701-spring-2013-cmu">https://groups.google.com/forum/#!forum/10-701-spring-2013-cmu</a> (questions, discussions, announcements)
- Homepage <a href="http://alex.smola.org/teaching/cmu2013-10-701/">http://alex.smola.org/teaching/cmu2013-10-701/</a>

   (videos, problems, slides, timing, extra resources)

# Projects & Homework

- Don't copy. You won't learn anything if you do.
- Teamwork is OK (encouraged) for discussions.
- For projects 3 is a good number. 2-4 are OK.
- Each member gets the same score.
- Start your projects early.
- Ask for comments and feedback on projects
   Can we beat the Stanford class?
   http://cs229.stanford.edu/projects2012.html

# Color Coding

- Really important stuff
- Important stuff
- Regular stuff

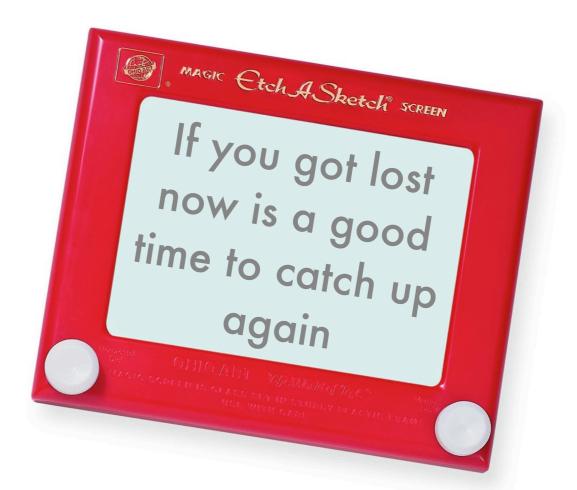

# Feedback please

 Let Barnabas and me (or the TAs) know if you have comments, concerns, suggestions!

This is our FIRST class at CMU.

## Outline

- Basics
   Problems, Statistics, Applications
- Standard algorithms
   Naive Bayes, Nearest Neighbors, Decision Trees, Neural Networks, Perceptron
- (Generalized) Linear Models
   Support Vector Classification, Regression, Novelty Detection, Kernel PCA
- Theoretical Tools
   Risk Minimization, Convergence Bounds, Information Theory
- Probabilistic Methods
   Exponential Families, Graphical Models, Dynamic Programming, Latent Variables, Sampling
- Interacting with the environment
   Online Learning, Bandits, Reinforcement Learning
- Scalability

## Outline

- Basics
   Problems Statistics Applications
- all you needfor a startup
  - Support Vector Classification, Reg
- Theoretical Tools
   Risk Minimization, Convergence B

for the internet

ors, Decision Trees, Neural Networks, Perceptron

for your PhD

aphical Models, Dynamic Programming, Latent

nt L

### for Wall Street

- Interacting with the environment
   Online L
- Scalabili energy

biology

Carnegie Mellon University

rnel PCA

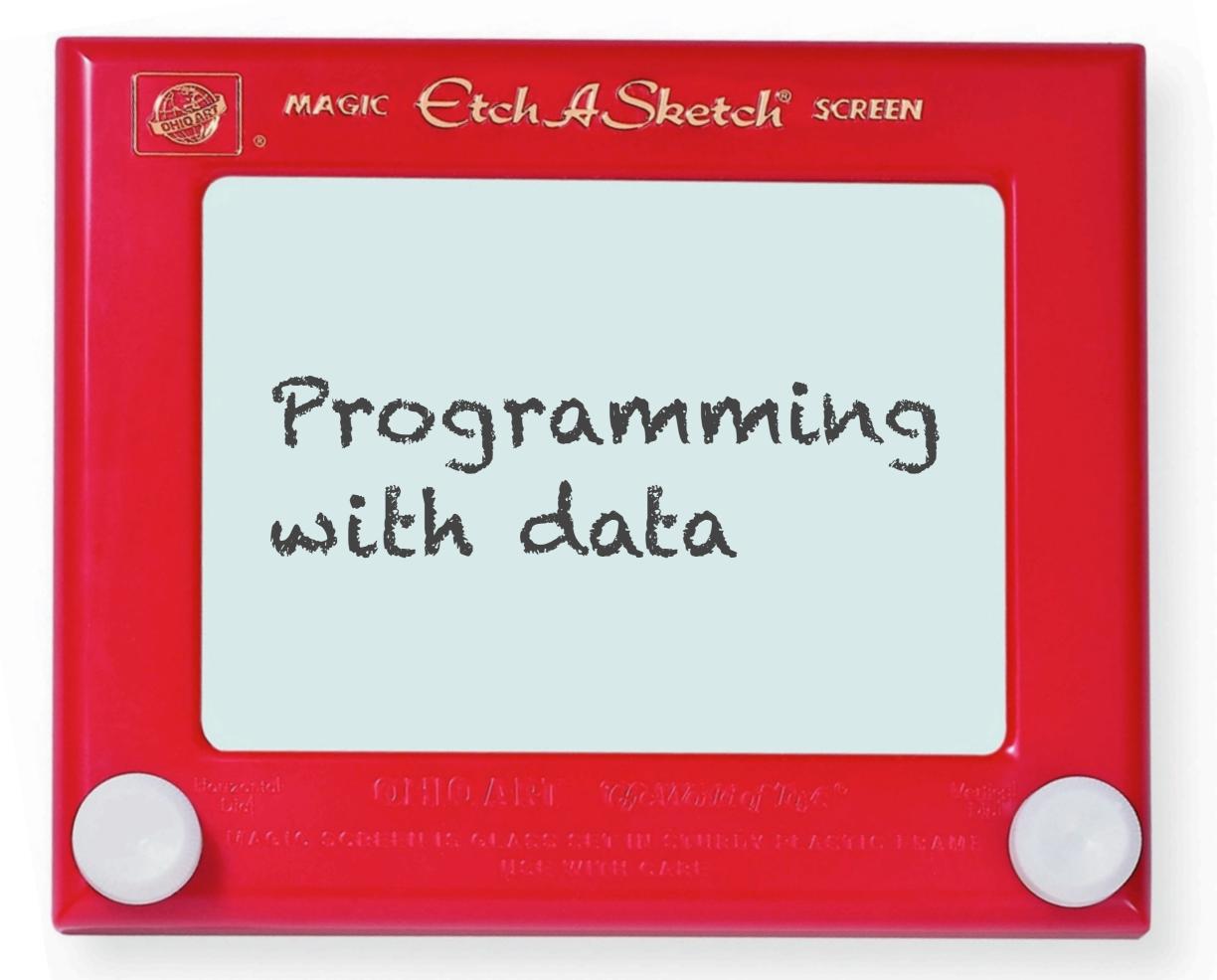

# Collaborative Filtering

### **Recently Watched**

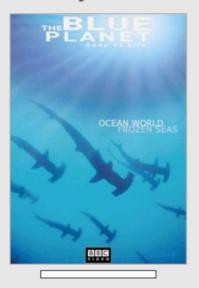

Top 10 for Alexander

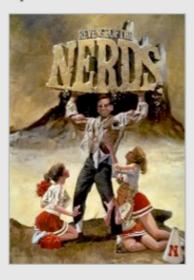

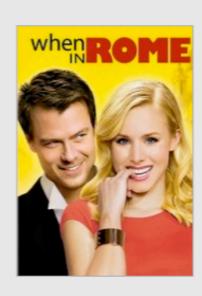

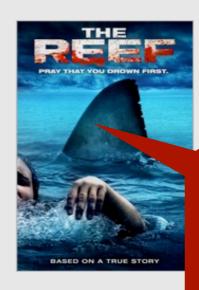

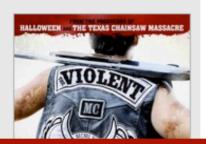

Don't mix preferences on Netflix!

### **Customers Who Bought This Item Also Bought**

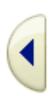

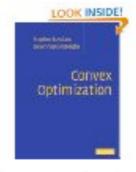

Convex Optimization by Stephen Boyd

\$65.78

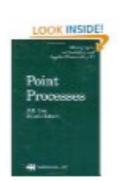

Point Processes
(Chapman & Hall / CRC
Monographs on S... by
D.R. Cox
\$125.47

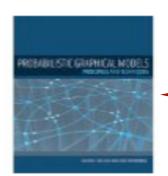

Amazon books

Probabilistic Graphical
Models: Principles and

T... by Daphne Koller

\*\*\*\*\*\*\* (5) \$71.52

## Imitation Learning in Games

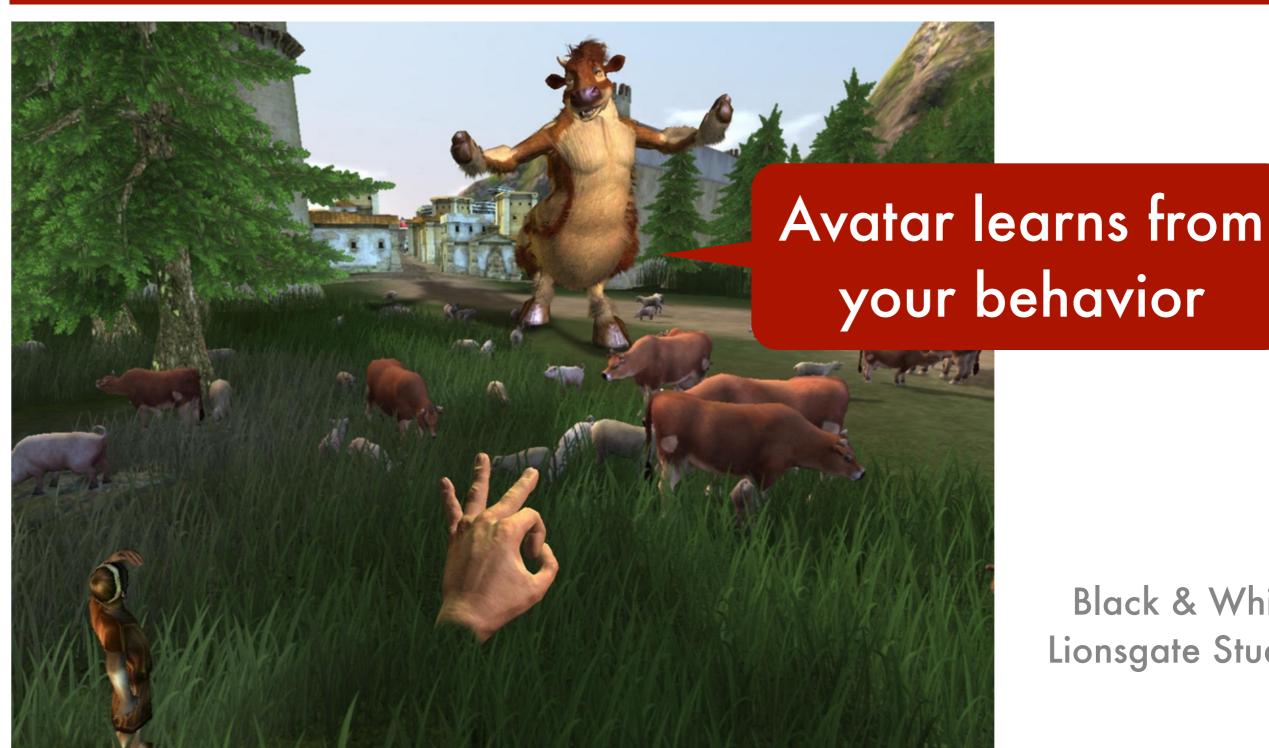

Black & White Lionsgate Studios

# Imitation Learning

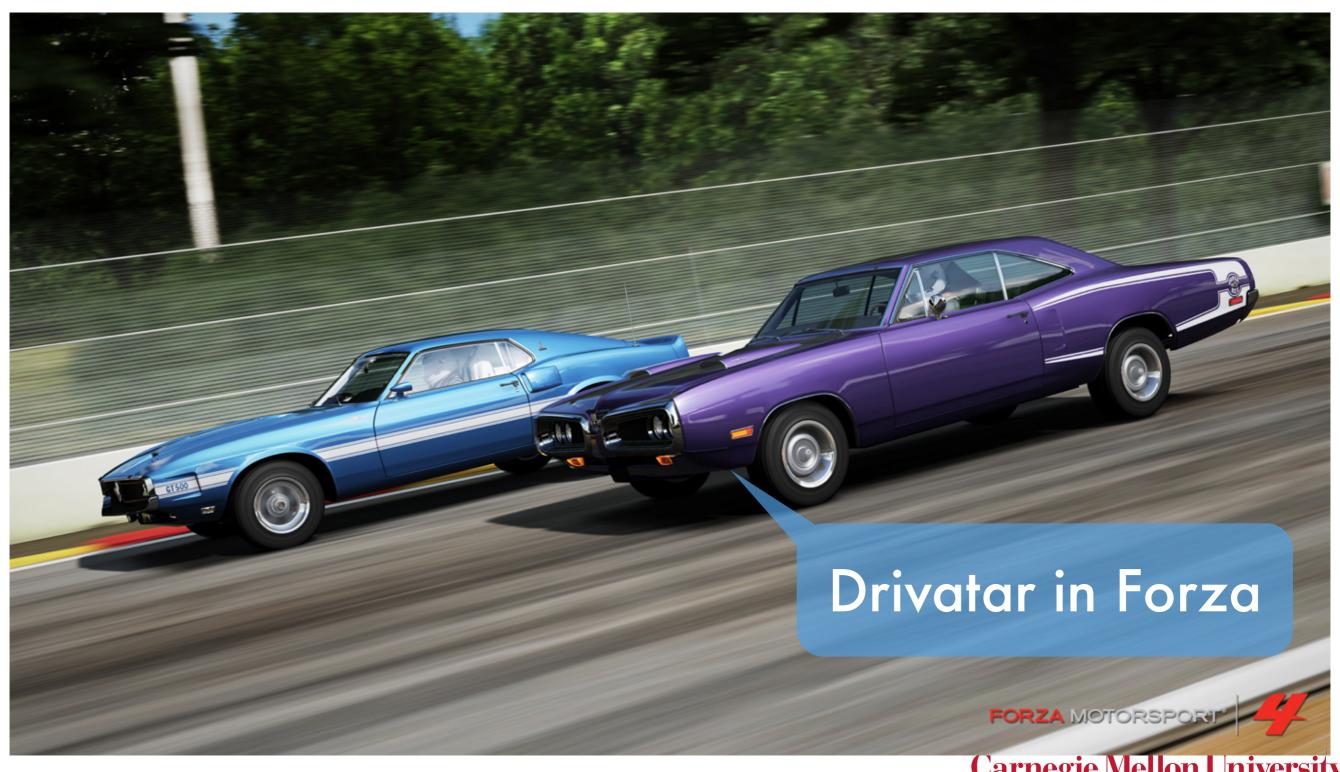

Carnegie Mellon University

# Spam Filtering

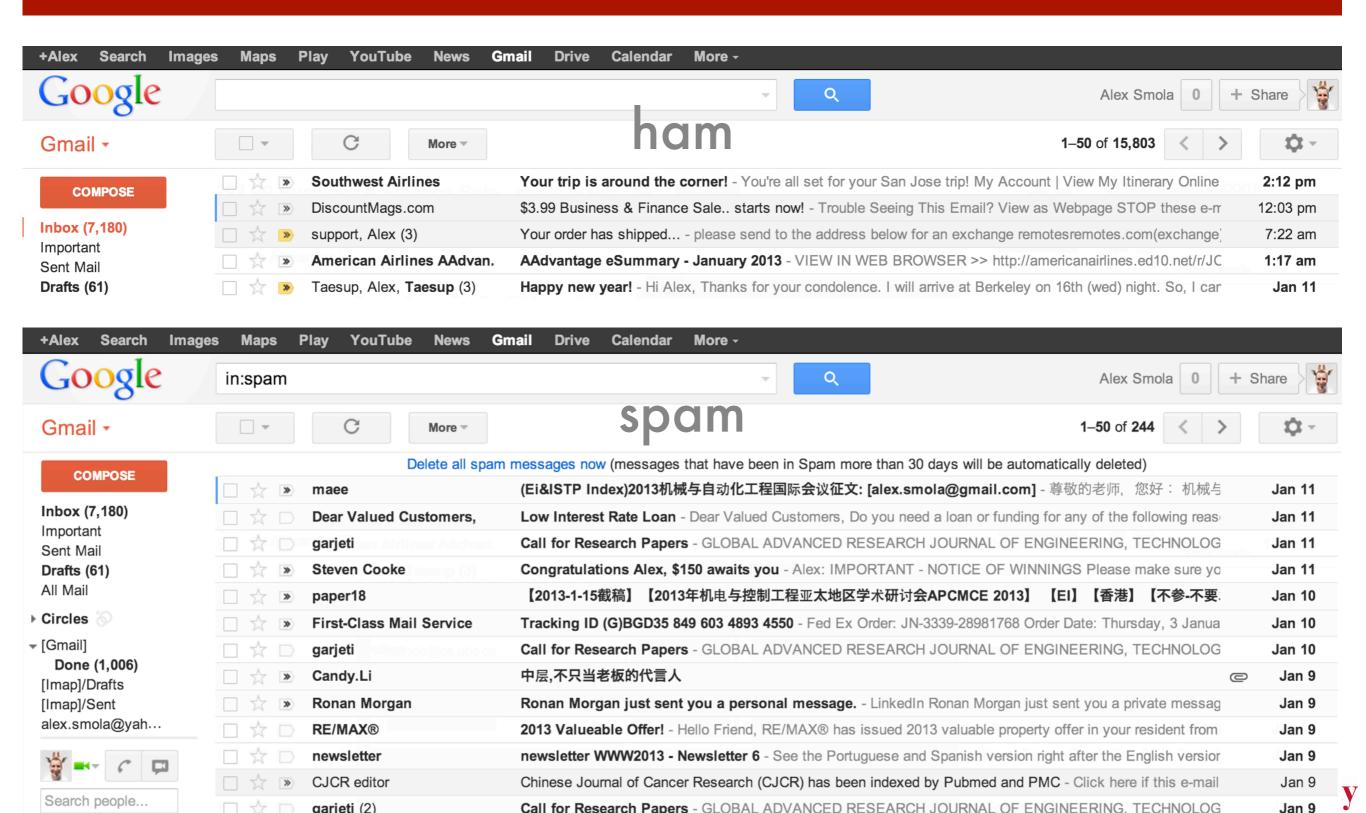

# User profiling

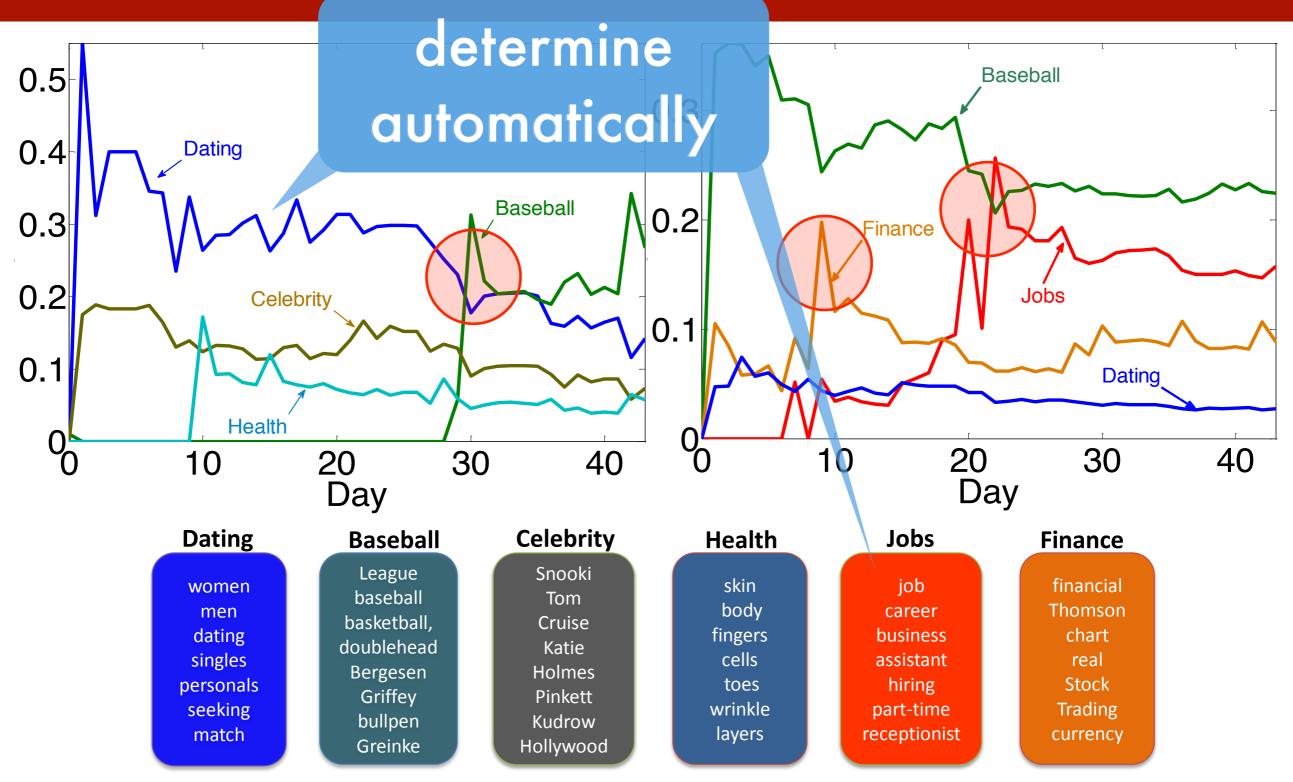

Carnegie Mellon University

# Cheque reading

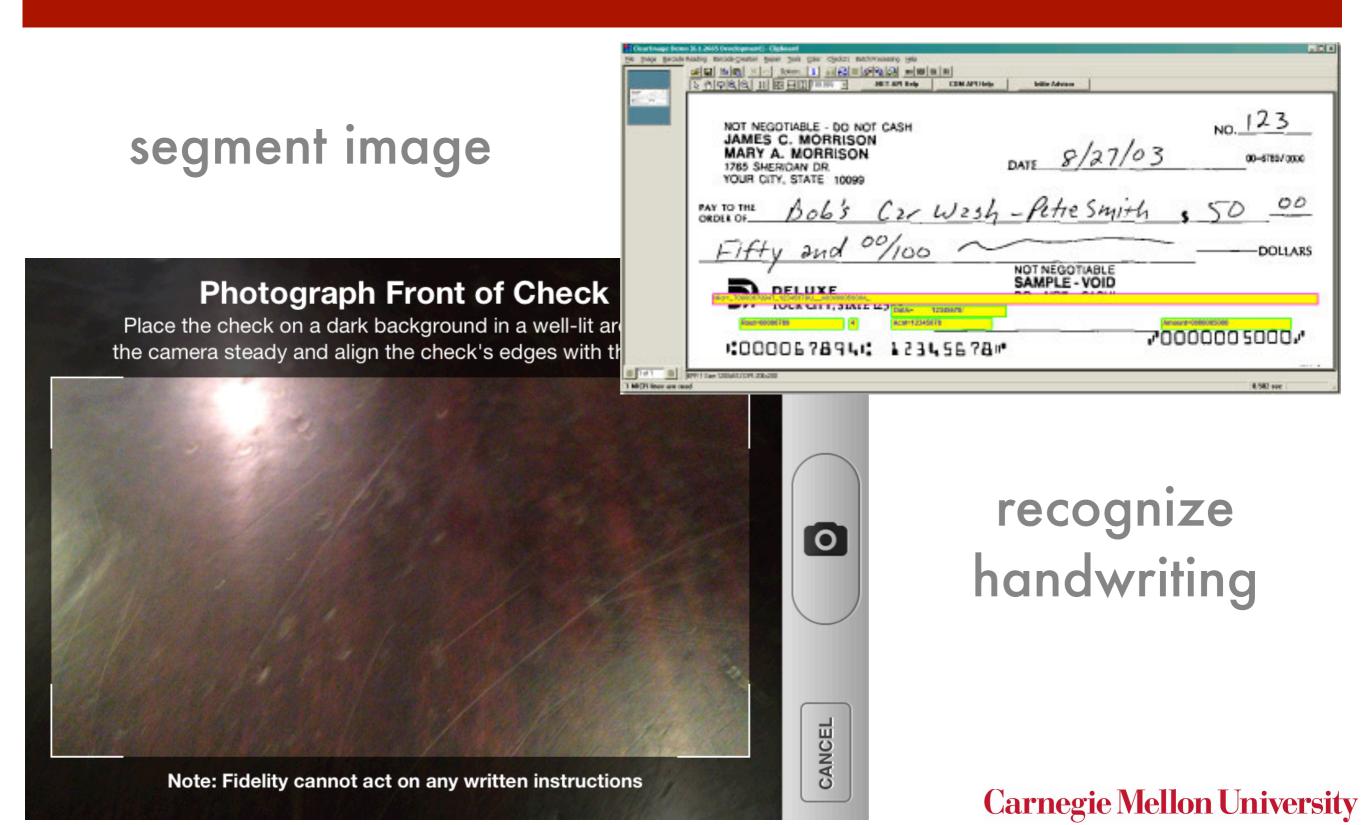

# Autonomous Helicopter

# Image Layout

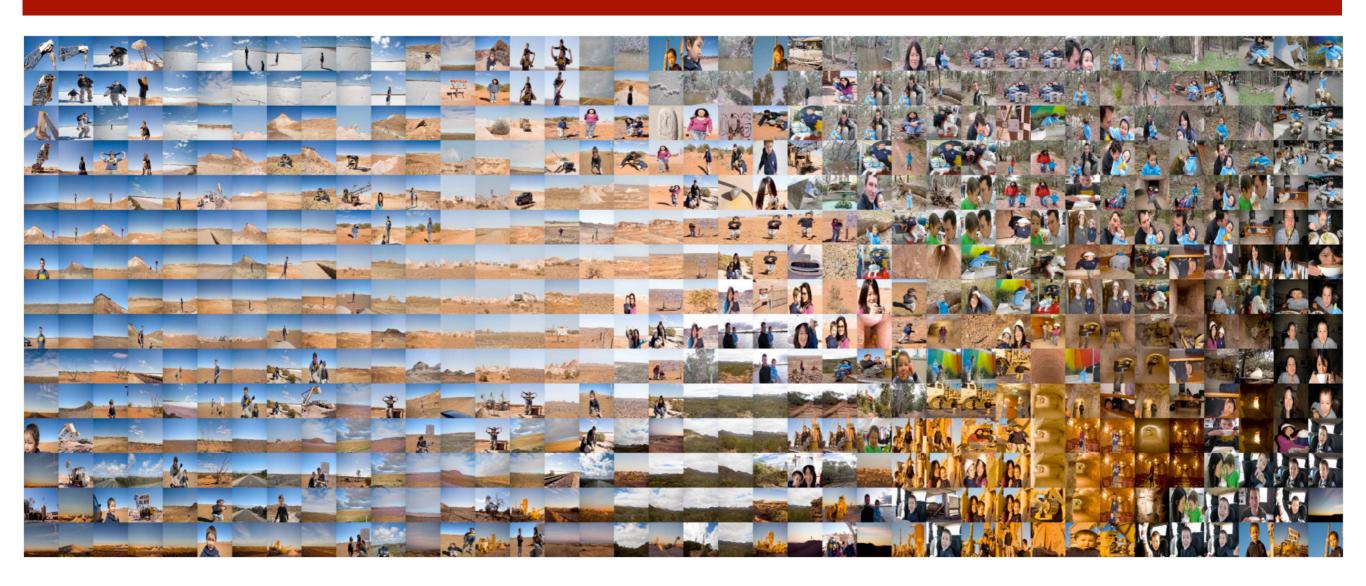

- Raw set of images from several cameras
- Joint layout based on image similarity

## Search ads

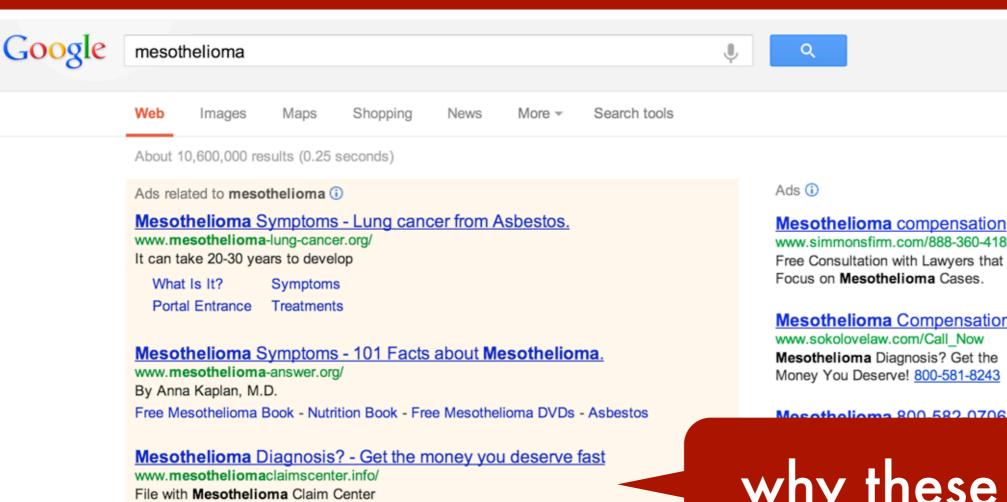

### Mesothelioma - Wikipedia, the free encyclopedia

Mesothelioma Compensation Amounts - File a Mesothelioma Claim

en.wikipedia.org/wiki/Mesothelioma

Mesothelioma (or, more precisely, malignant mesothelioma) is a rare form of cancer that develops from transformed cells originating in the mesothelium, the ...

Signs and symptoms - Cause - Diagnosis - Screening

#### Mesothelioma Cancer Alliance | The Authority on Asbestos Cancer www.mesothelioma.com/

Mesothelioma treatment, diagnosis and related information for patients and families. Legal options for those diagnosed with malignant mesothelioma.

### Mesothelioma compensation

www.simmonsfirm.com/888-360-4189 Free Consultation with Lawyers that

#### Mesothelioma Compensation

www.sokolovelaw.com/Call Now

Mesothelioma Diagnosis? Get the Money You Deserve! 800-581-8243

## why these ads?

Alex

YOU DON'T Have TO Sue Anyone. \$30 Billion Asbestos Trust Fund

### Mesothelioma & Asbestos

www.navy-veterans-mesothelioma.org/ Important info for Navy Vets. Learn About Mesothelioma Claims

Asbestos Exposure? www.mesotheliomalawfirm.com/ Mesothelioma victims are entitled

### Carnegie Mellon University

# True startup story

- Startup builds exchange for ads on webpages
- Clients bid on opportunities, market takes a cut
- System gets popular
- Stuff works better if ads and pages are matched
  - Programmer adds a few IF ... THEN ... ELSE clauses (system improves)
  - Programmer adds even more clauses (system sort-of improves, ruleset is a mess)
  - Programmer discovers decision trees (lots of rules, but they work better)
  - Programmer discovers boosting (combining many trees, works even better)
- Startup is bought ...
   (machine learning system is replaced entirely)

# Programming with Data

- Want adaptive robust and fault tolerant systems
- Rule-based implementation is (often)
  - difficult (for the programmer)
  - brittle (can miss many edge-cases)
  - becomes a nightmare to maintain explicitly
  - often doesn't work too well (e.g. OCR)
- Usually easy to obtain examples of what we want IF x THEN DO y
- Collect many pairs (x<sub>i</sub>, y<sub>i</sub>)
- Estimate function f such that f(x<sub>i</sub>) = y<sub>i</sub> (supervised learning)
- Detect patterns in data (unsupervised learning)

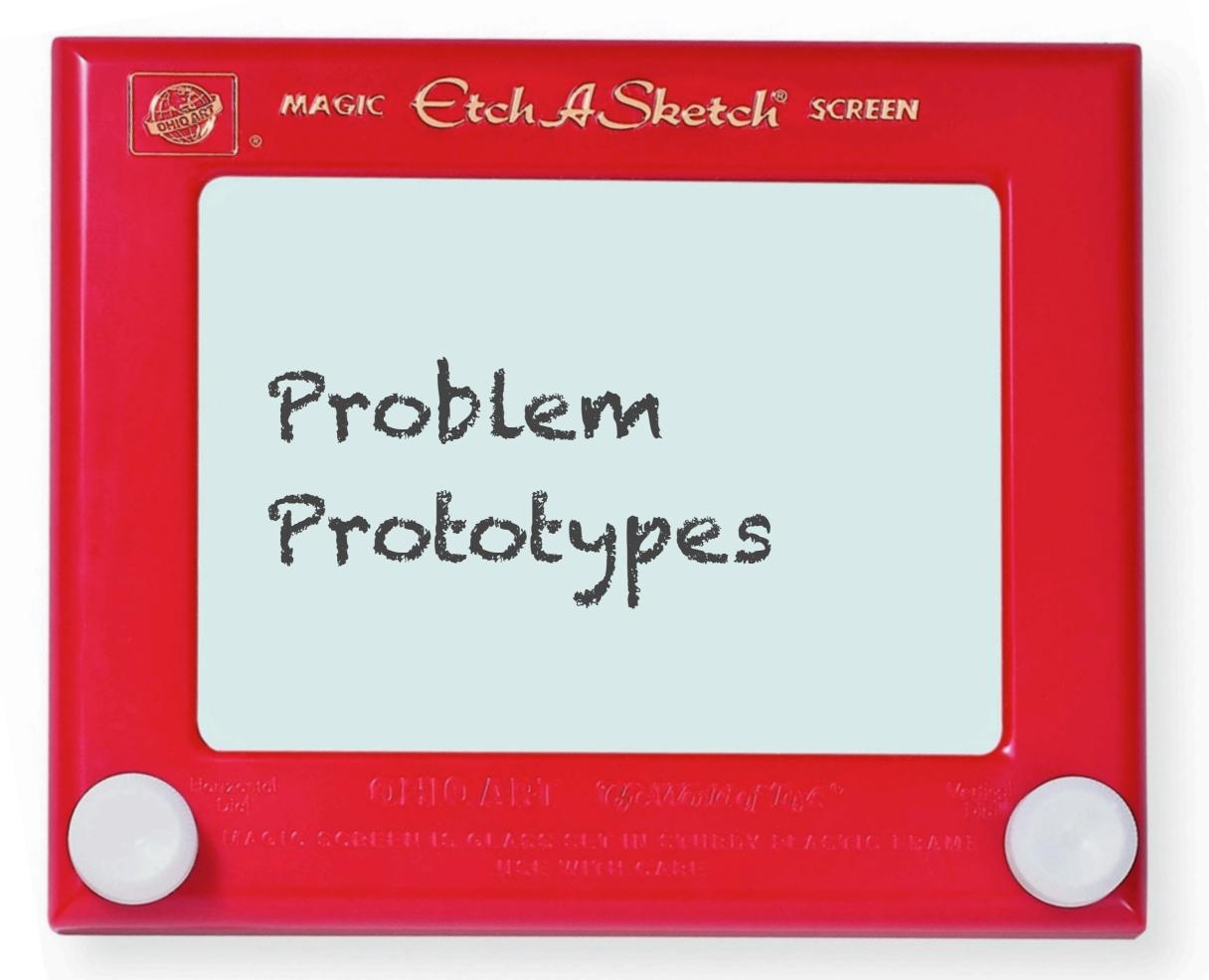

# Supervised Learning y = f(x)

- Binary classification
   Given x find y in {-1, 1}
- Multicategory classification
   Given x find y in {1, ... k}
- Regression
   Given x find y in R (or R<sup>d</sup>)
- Sequence annotation
   Given sequence x<sub>1</sub> ... x<sub>1</sub> find y<sub>1</sub> ... y<sub>1</sub>
- Hierarchical Categorization (Ontology)
   Given x find a point in the hierarchy of y (e.g. a tree)
- Prediction
   Given x<sub>t</sub> and y<sub>t-1</sub> ... y<sub>1</sub> find y<sub>t</sub>

# often with loss l(y, f(x))

# Binary Classification

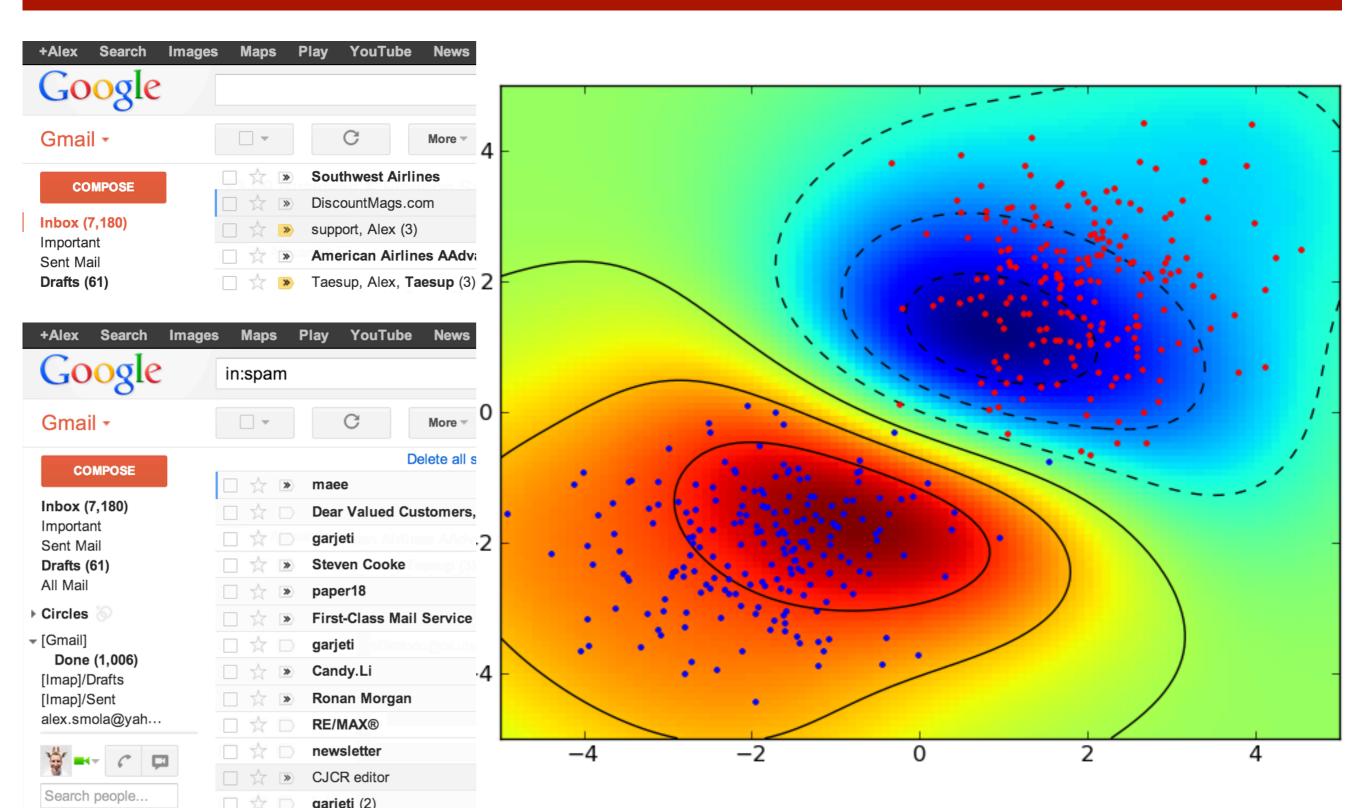

## Multiclass Classification

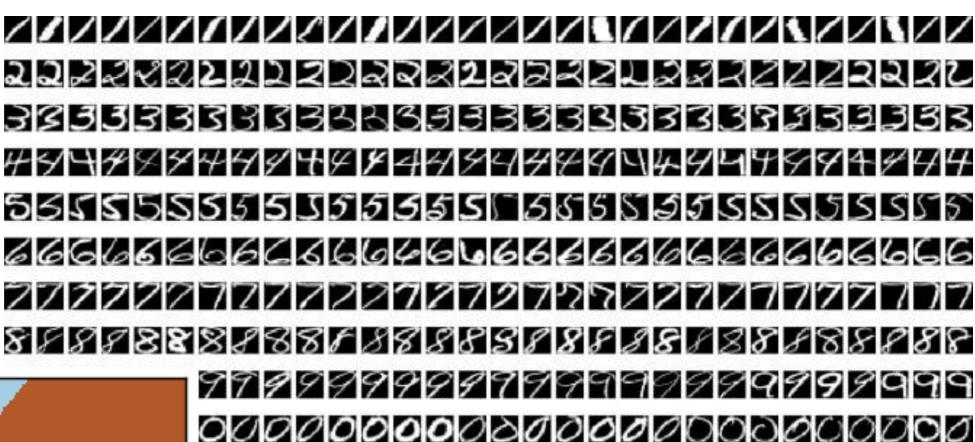

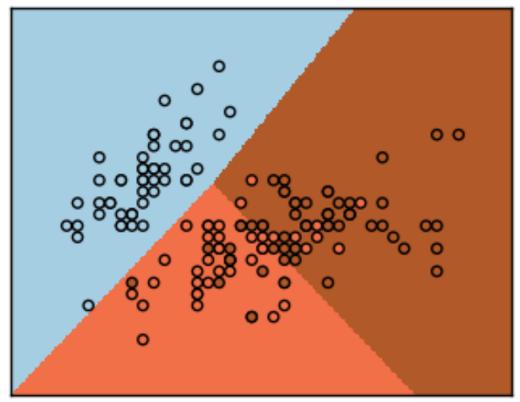

map image x to digit y

# Regression

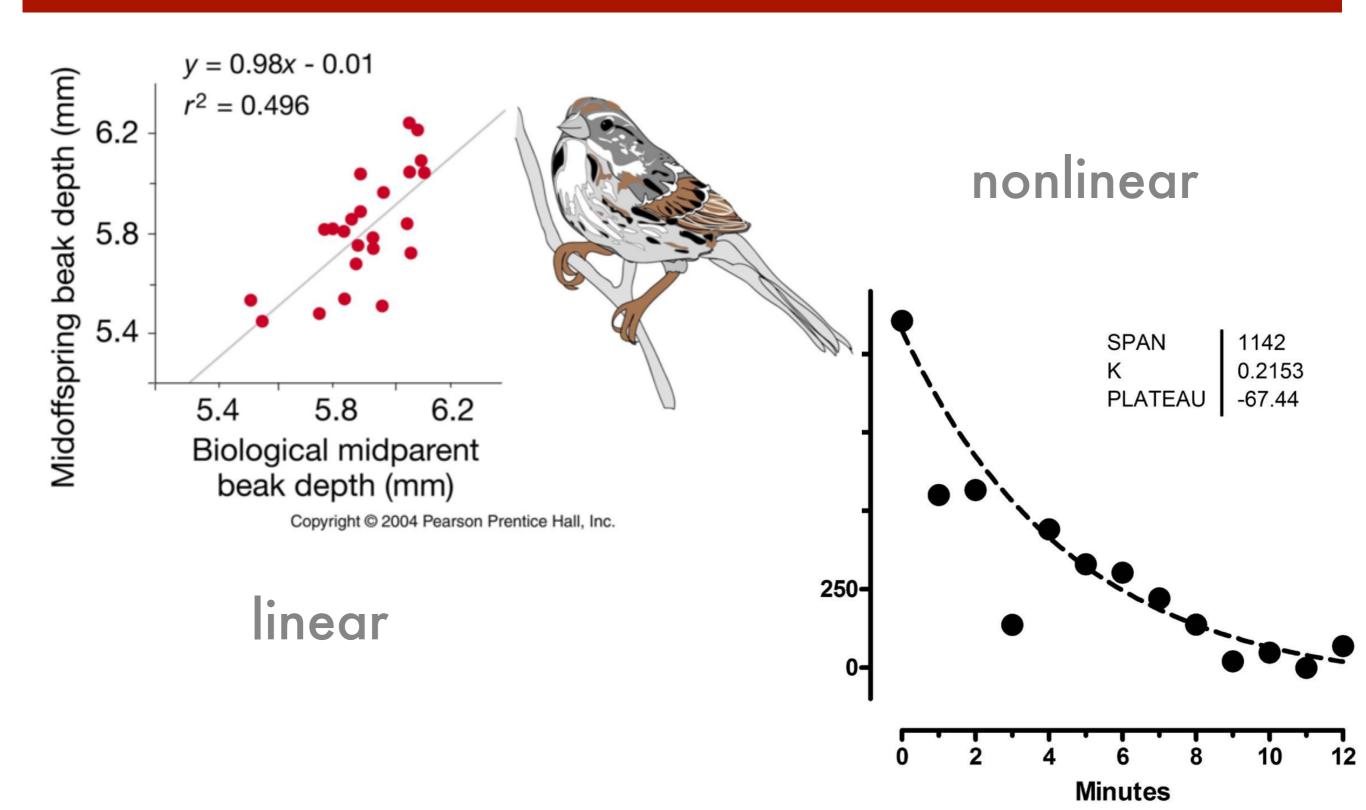

# Sequence Annotation

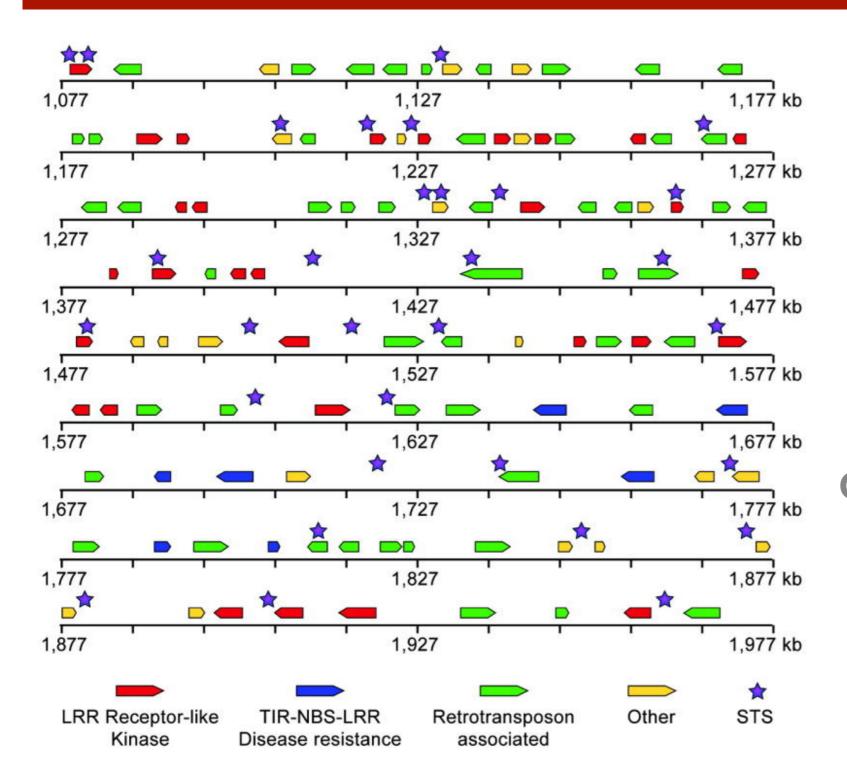

given sequence

gene finding speech recognition activity segmentation named entities

# Ontology

dmoz open directory project

In partnership with Aol Search.

about dmoz dmoz blog suggest URL help link editor login

webpages

Search advanced

**Business Arts** 

**Computers** 

Jobs, Real Estate, Investing... Movies, Television, Music...

Internet, Software, Hardware...

Games

Health Home

Video Games, RPGs, Gambling... Fitness, Medicine, Alternative... Family, Consumers, Cooking...

**Kids and Teens** 

Clothing, Food, Gifts...

News

Recreation

Arts, School Time, Teen Life ...

Media, Newspapers, Weather... Travel, Food, Outdoors, Humor...

Reference

Regional

Maps, Education, Libraries... US, Canada, UK, Europe...

**Science** 

**Sports** 

Biology, Psychology, Physics...

**Shopping** 

**Society** 

Baseball, Soccer, Basketball...

World

Català, Dansk, Deutsch, Español, Français, Italiano, 日本語, Nederlands, Polski, Русский, Svenska...

People, Religion, Issues...

Become an Editor Help build the largest human-edited directory of the web

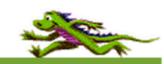

Copyright © 2013 Netscape

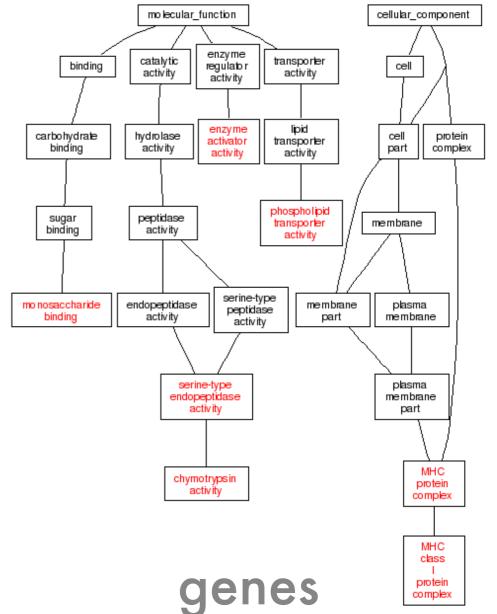

## Prediction

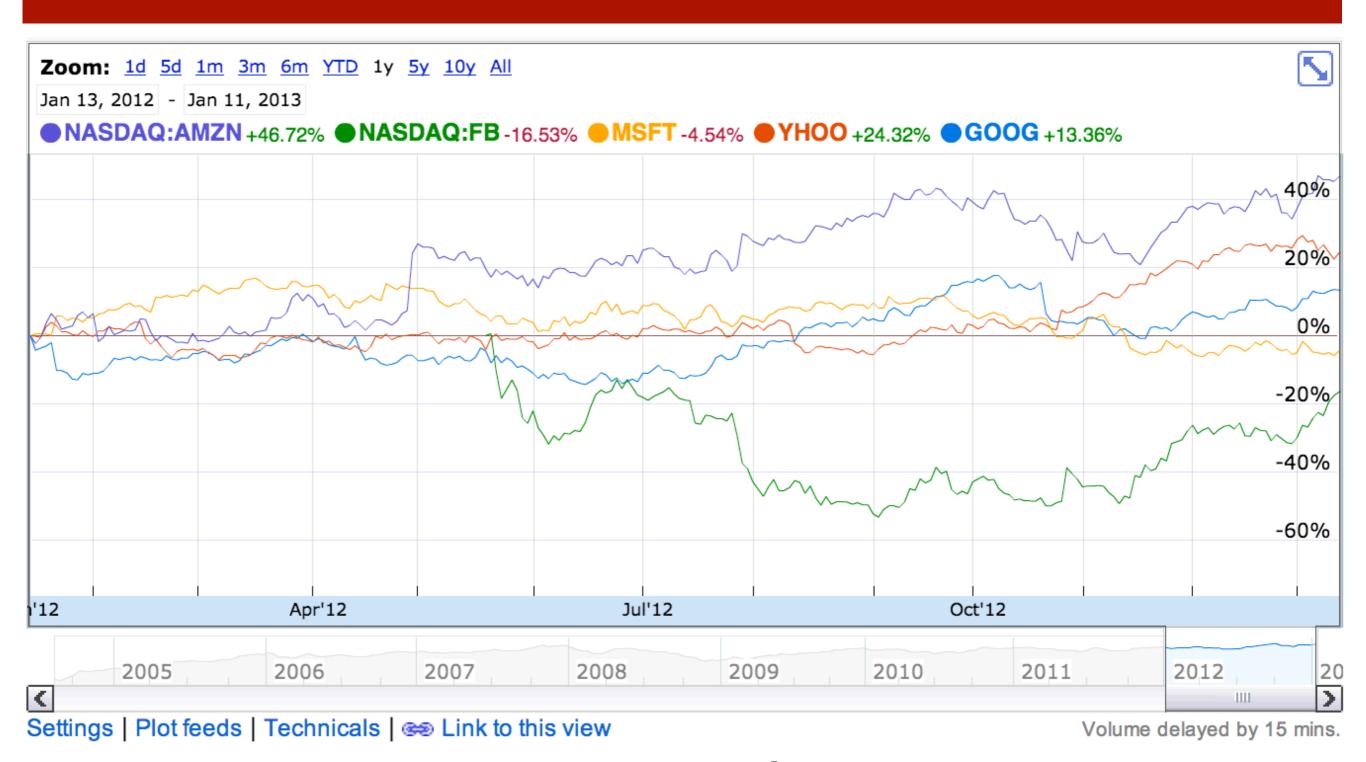

tomorrow's stock price

Carnegie Mellon University

# Unsupervised Learning

- Given data x, ask a good question ... about x or about model for x
- Clustering
   Find a set of prototypes representing the data
- Principal Components
   Find a subspace representing the data
- Sequence Analysis
   Find a latent causal sequence for observations
  - Sequence Segmentation
  - Hidden Markov Model (discrete state)
  - Kalman Filter (continuous state)
- Hierarchical representations
- Independent components / dictionary learning
   Find (small) set of factors for observation
- Novelty detection
   Find the odd one out

# Clustering

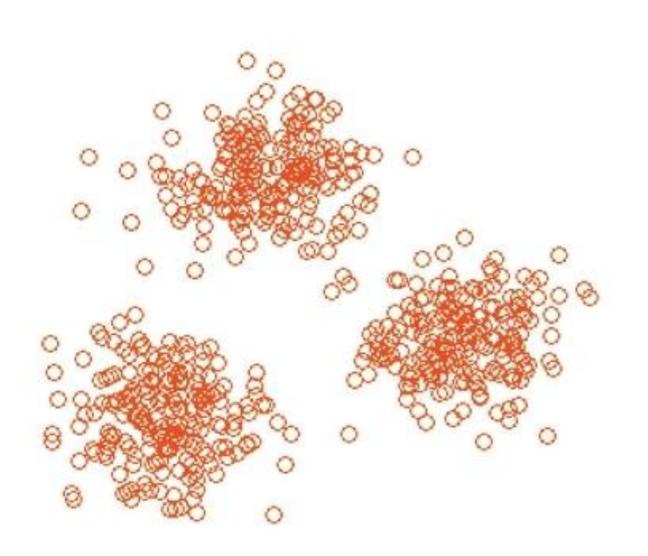

- Documents
- Users
- Webpages
- Diseases
- Pictures
- Vehicles

• • •

# Principal Components

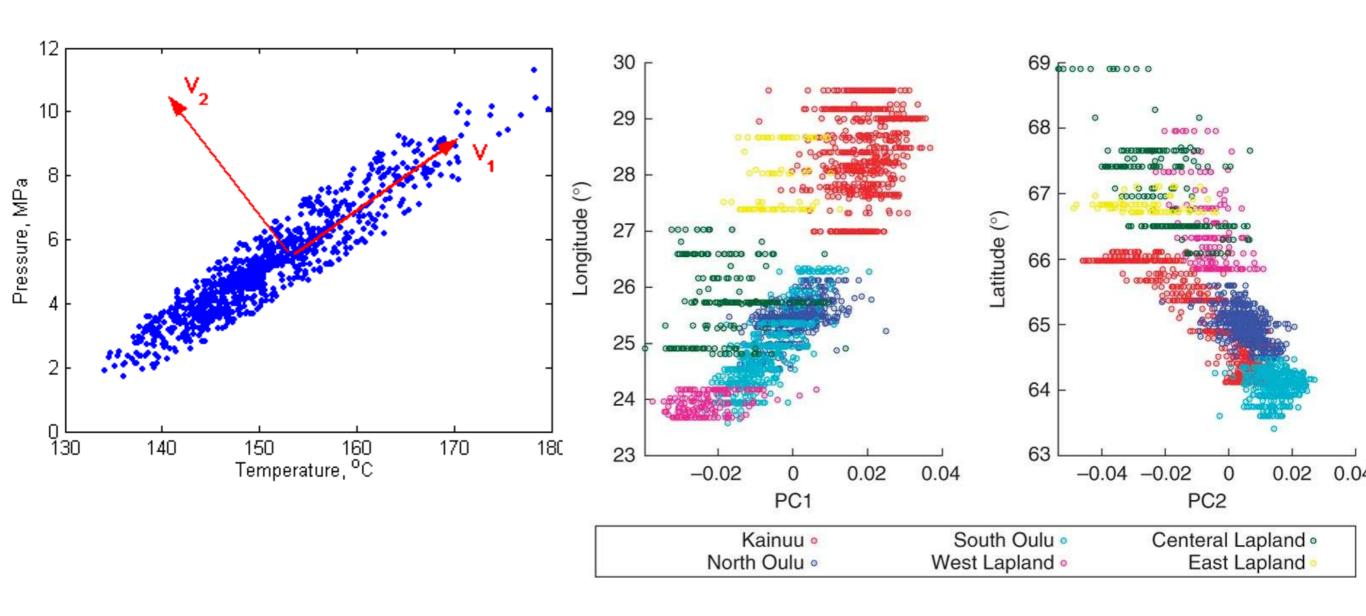

<u>Variance component model to account for sample structure in genome-wide association studies, Nature Genetics 2010</u>

Carnegie Mellon University

# Sequence Analysis

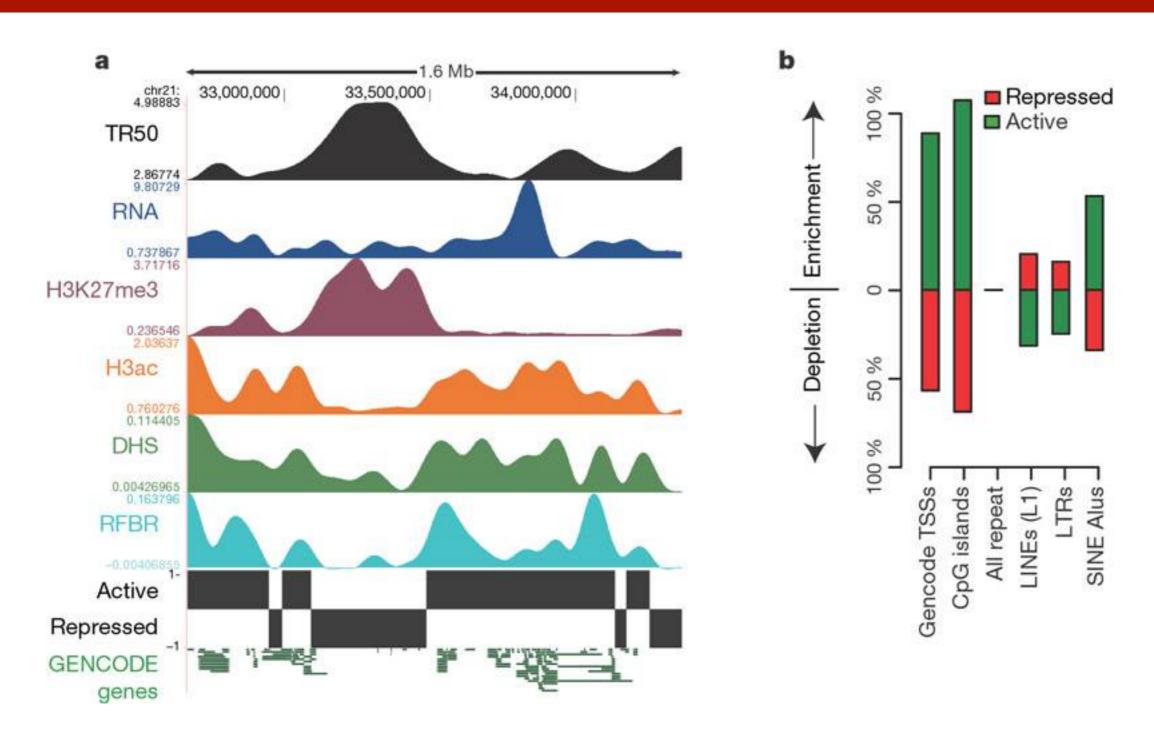

# Hierarchical Grouping

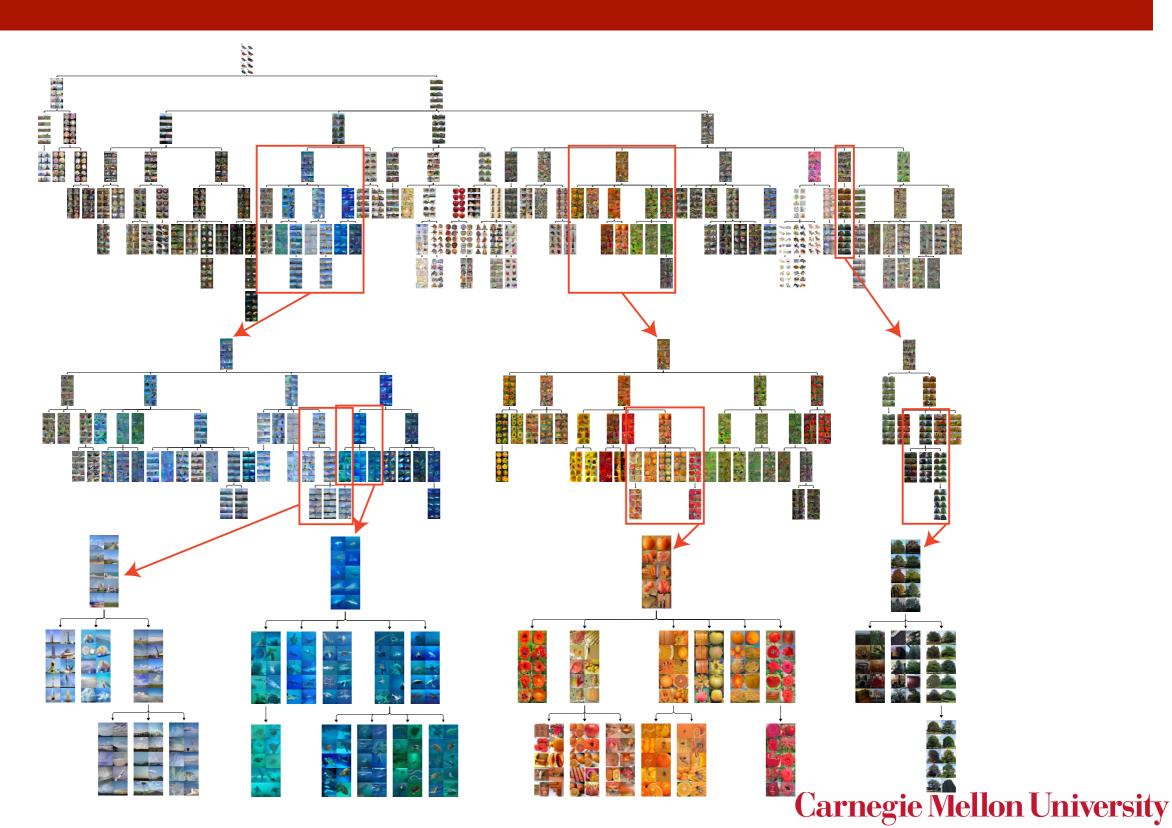

# Independent Components

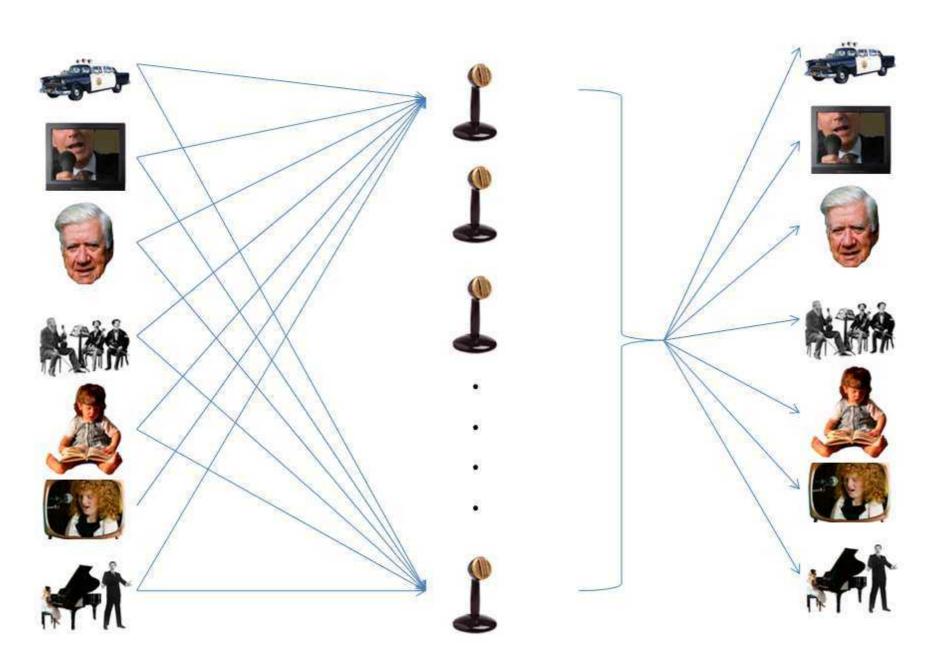

find them automatically

Sources Mixtures

Separated Sources

# Novelty detection

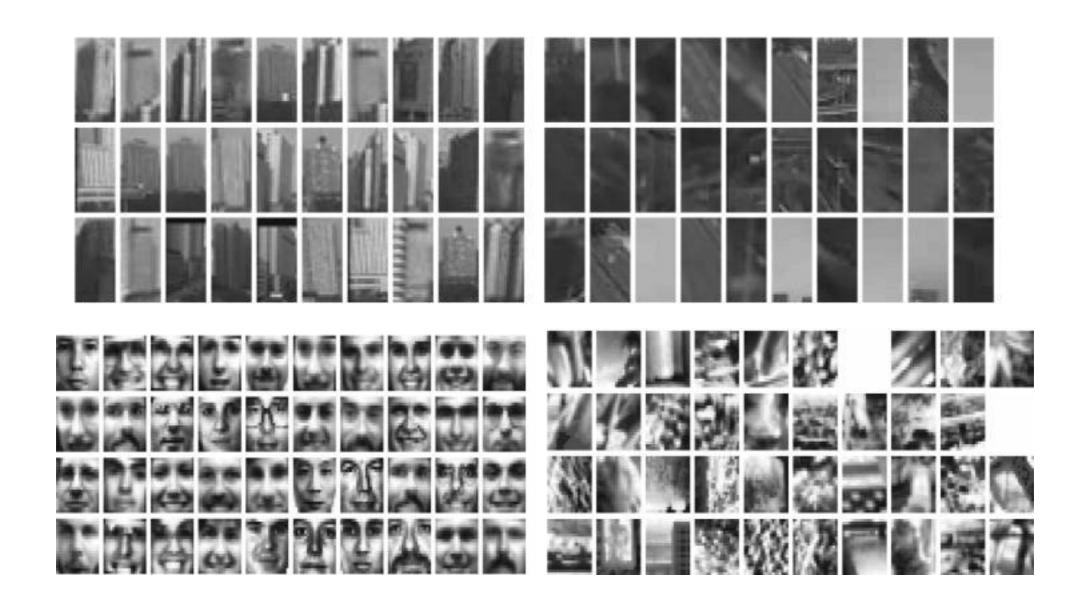

typical

atypical

# Some Problem types

iid = Independently Identically Distributed

- Induction
  - Training data (x,y) drawn iid
  - Test data x drawn iid from same distribution (not available at training time)
- Transduction
   Test data x available at training time (you see the exam questions early)
- Semi-supervised learning
   Lots of unlabeled data available at training time (past exam questions)
- Covariate shift
  - Training data (x,y) drawn iid from q (lecturer sets homework)
  - Test data x drawn iid from p (TAs set exams)
- Cotraining
   Observe a number of similar problems at once

#### Induction - Transduction

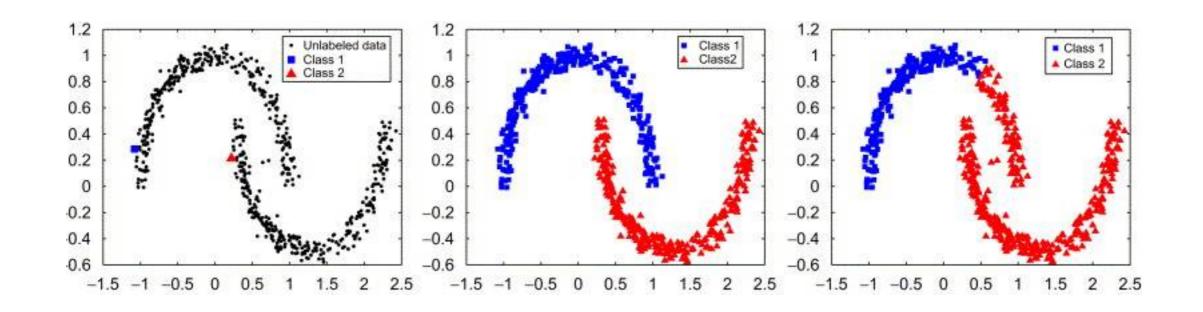

- Induction
   We only have training set. Do the best with it.
- Transduction
   We have lots more problems that need to be solved with the same method.

#### Covariate Shift

- Problem (true story)
  - Biotech startup wants to detect prostate cancer.
  - Easy to get blood samples from sick patients.
  - Hard to get blood samples from healthy ones.
- Solution?
  - Get blood samples from male university students.
  - Use them as healthy reference.
  - Classifier gets 100% accuracy
- What's wrong?

#### Cotraining and Multitask

- Multitask Learning
   Use correlation between tasks for better result
  - Task 1 Detect spammy webpages
  - Task 2 Detect people's homepages
  - Task 3 Detect adult content
- Cotraining
  - For many cases both sets of covariates are available
  - Detect spammy webpages based on page content
  - Detect spammy webpages based on user viewing behavior

#### Interaction with Environment

- Batch (download a book)
   Observe training data (x<sub>1</sub>,y<sub>1</sub>) ... (x<sub>1</sub>,y<sub>1</sub>) then deploy
- Online (follow the class)
   Observe x, predict f(x), observe y (stock market, homework)
- Active learning (ask questions in class)
   Query y for x, improve model, pick new x
- Bandits (do well at homework)
   Pick arm, get reward, pick new arm (also with context)
- Reinforcement Learning (play chess, drive a car)
   Take action, environment responds, take new action

#### Batch

training data

test

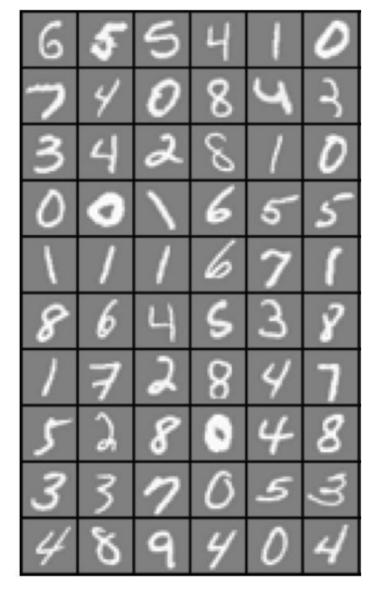

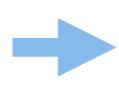

build model

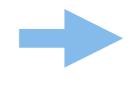

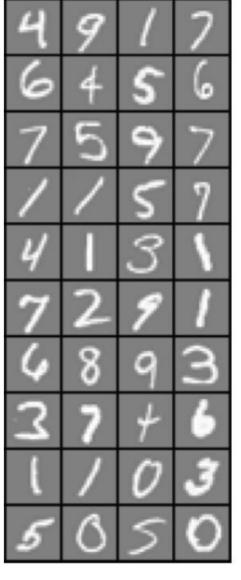

#### Online

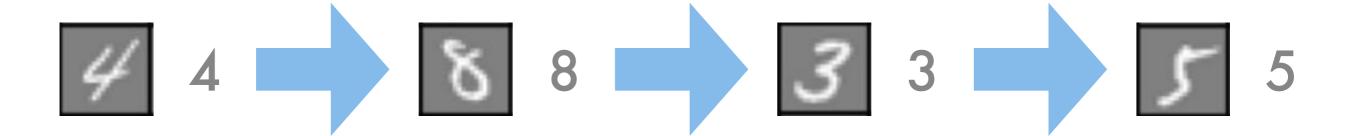

#### Bandits

- Choose an option
- See what happens (get reward)
- Update model
- Choose next option

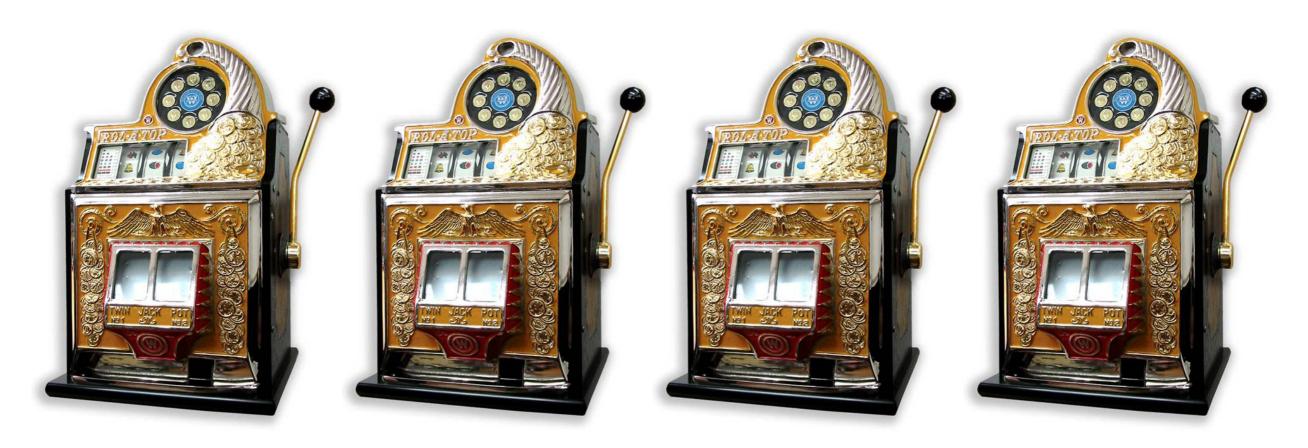

#### Reinforcement Learning

- Take action
- Environment reacts
- Observe stuff
- Update model
- Repeat

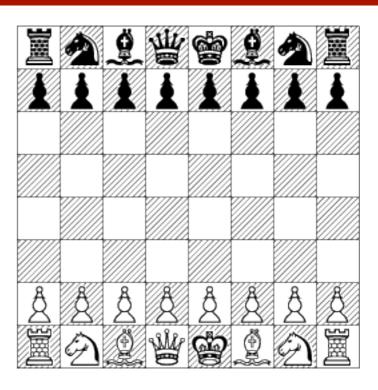

environment (cooperative, adversary, doesn't care)
memory (goldfish, elephant)
state space (tic tac toe, chess, car)

# Discriminative vs. Generative (mainly relevant for supervised models)

- Discriminative Models
  - Estimate y | x directly
  - Often better convergence + simpler solutions
- Generative models
  - Estimate joint distribution over (x,y)
  - Use conditional probability to infer y | x
  - Often more intuitive
  - Easier to add prior knowledge

#### Discriminative

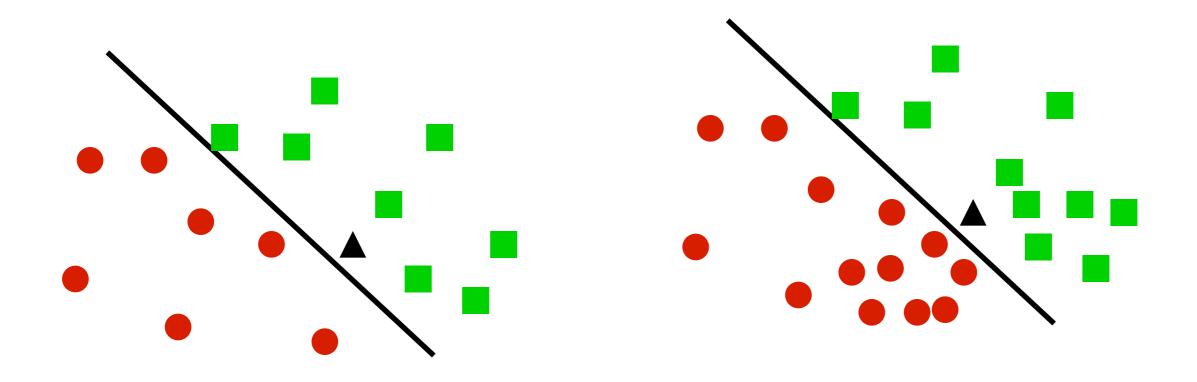

- Only care about estimating the conditional probabilities
- Very good when underlying distribution of data is really complicated (e.g. texts, images, movies)

#### Generative

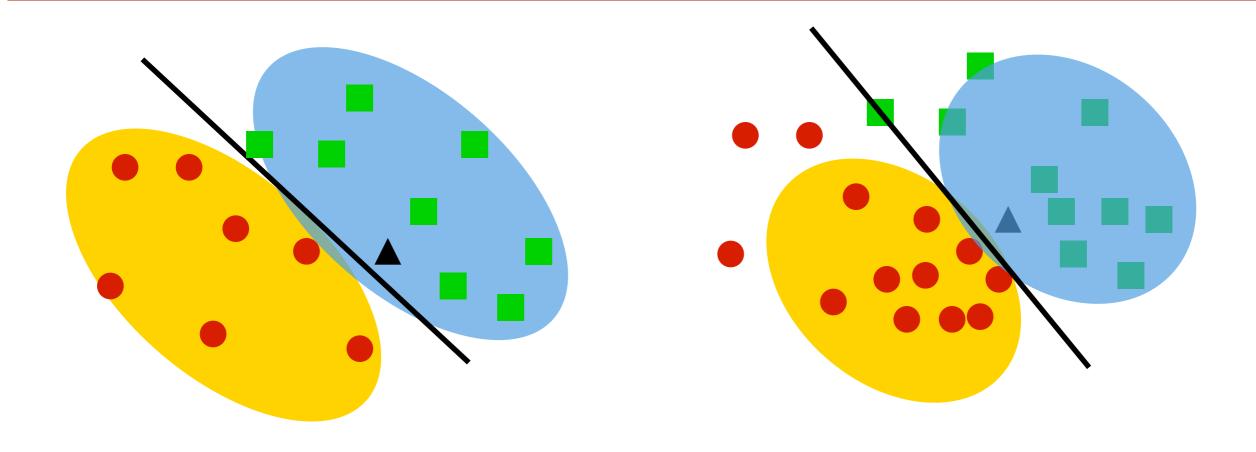

- Model observations (x,y) first
- Then infer p(y|x)
- Good for missing variables, better diagnostics
- Easy to add prior knowledge about data

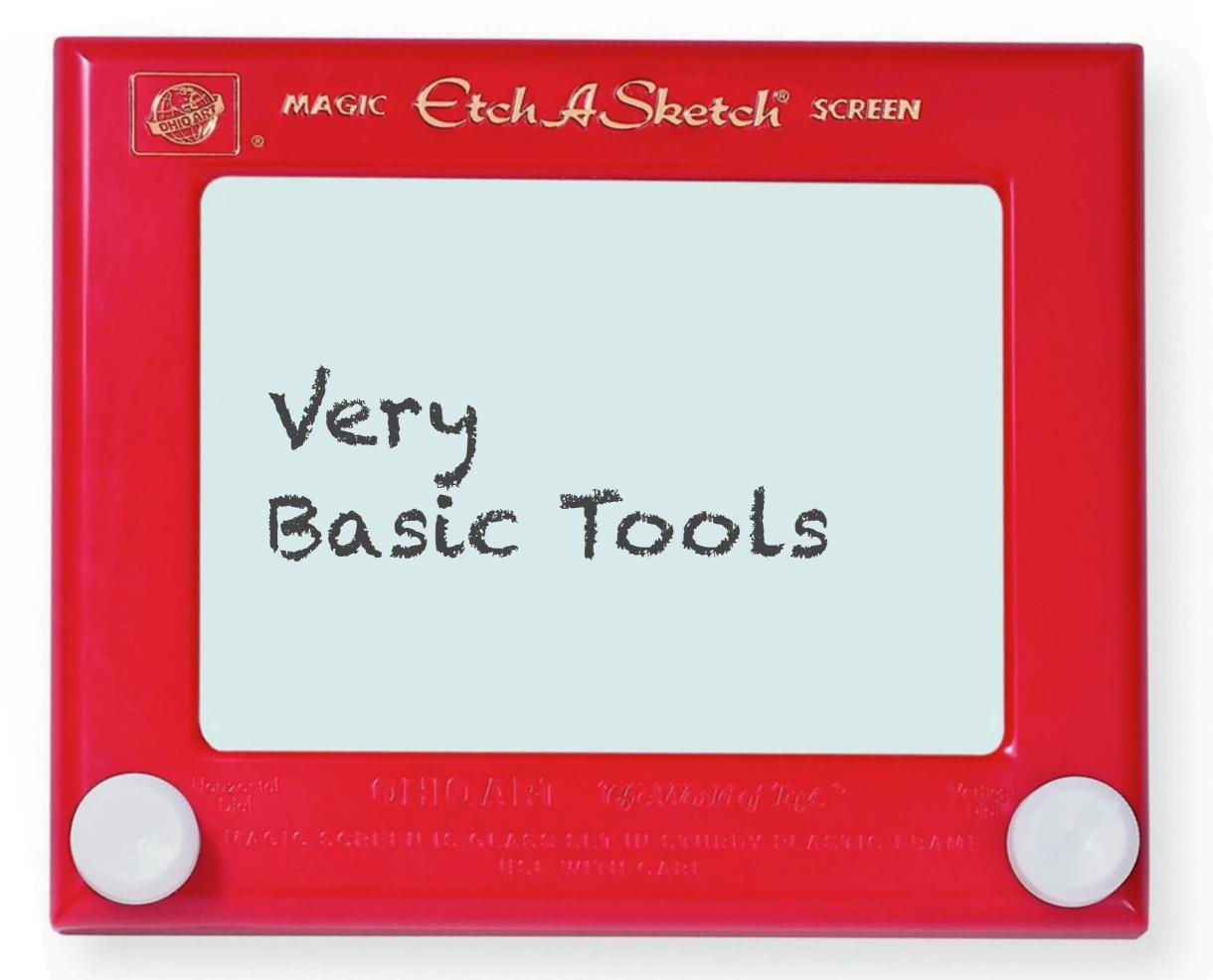

#### Nearest Neighbors

- Table lookup
   For previously seen instance remember label
- Nearest neighbor
  - Pick label of most similar neighbor
  - Slight improvement use k-nearest neighbors
  - For regression average
  - Really useful baseline!
  - Easy to implement for small amounts of data. Why?

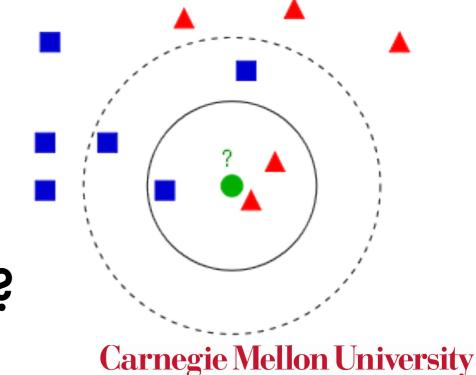

#### 1-Nearest Neighbor

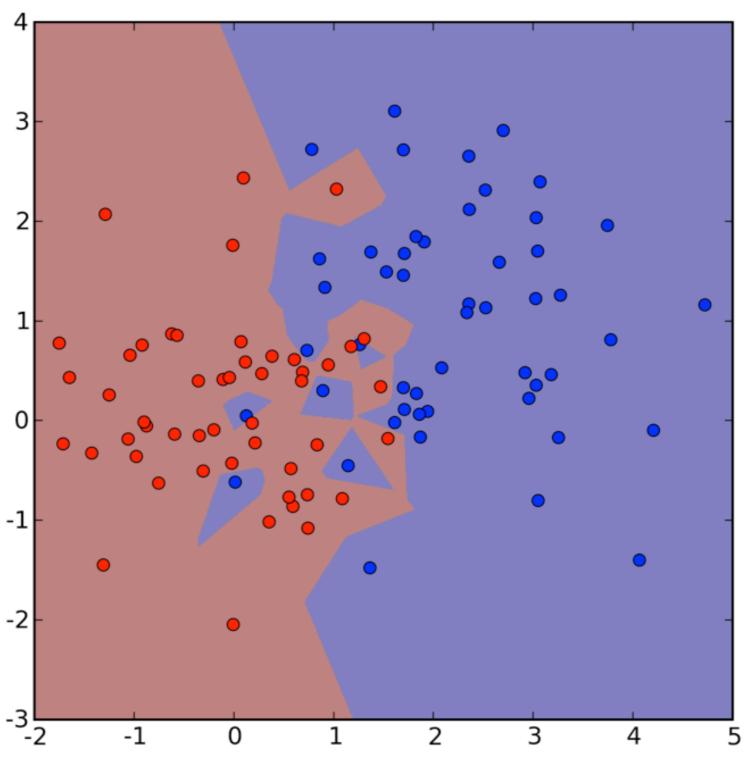

### 4-Nearest Neighbors

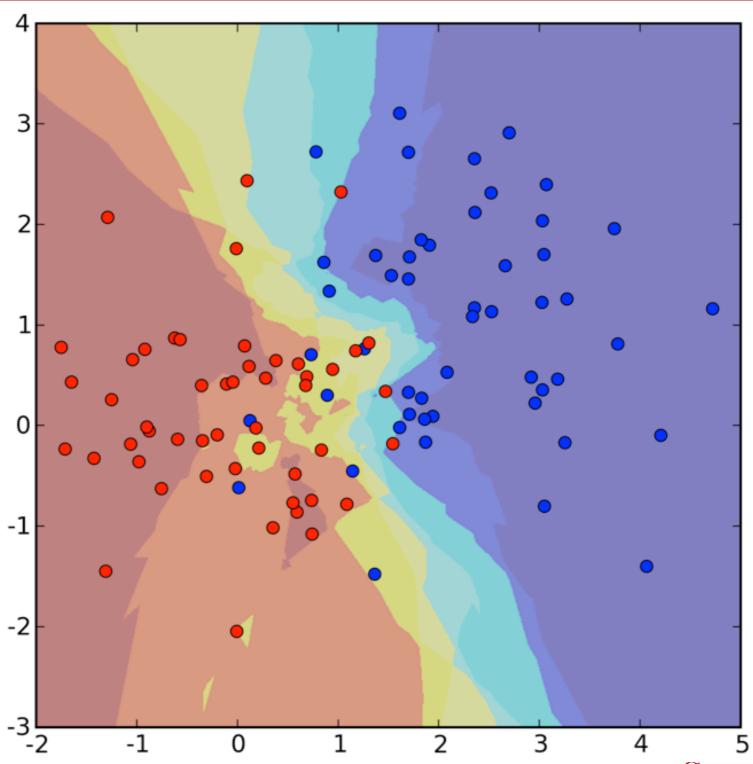

Carnegie Mellon University

#### 4-Nearest Neighbors Sign

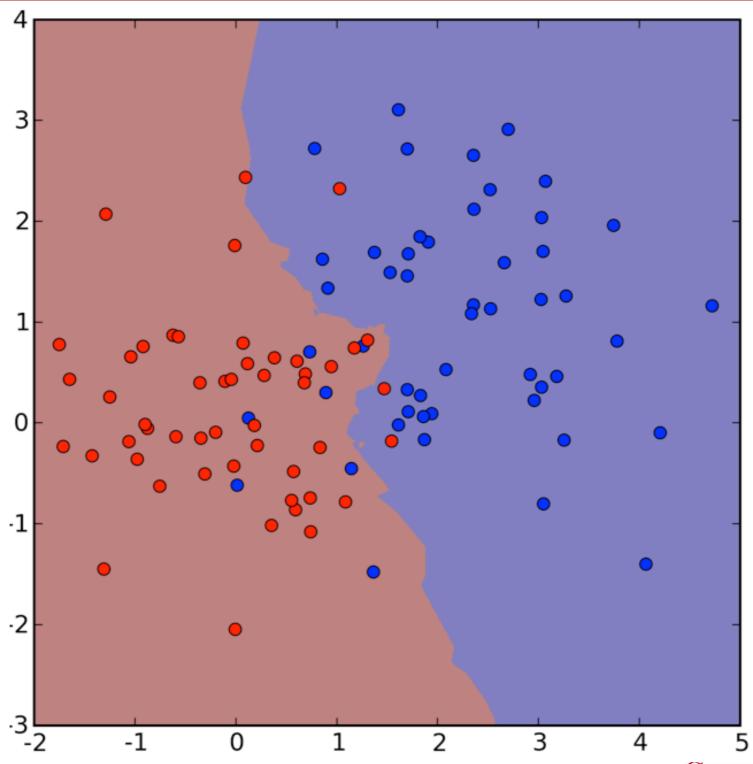

Carnegie Mellon University

# If we get more data

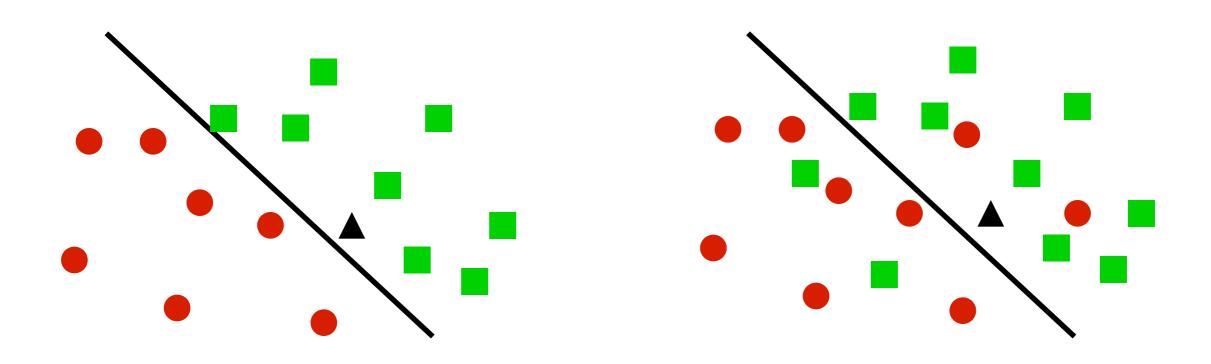

- 1 Nearest Neighbor
  - Converges to perfect solution if clear separation
  - Twice the minimal error rate 2p(1-p) for noisy problems
- k-Nearest Neighbor
  - Converges to perfect solution if clear separation (but needs more data)
  - Converges to minimal error min(p, 1-p) for noisy problems if k increases

#### Linear Regression

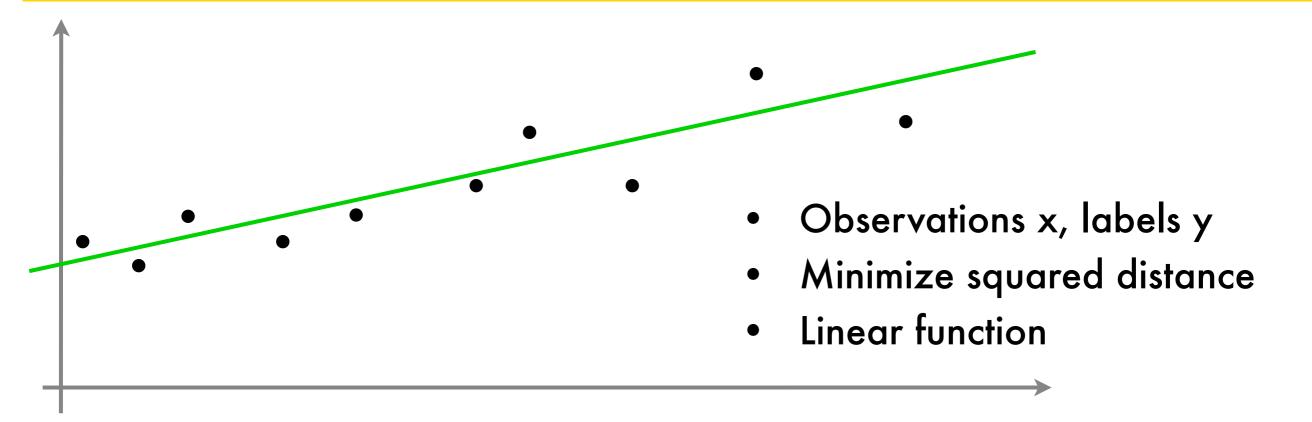

$$f(x) = ax + b \qquad \qquad \partial_a \left[ \dots \right] = 0 = \sum_{i=1}^m x_i (ax_i + b - y_i)$$

$$\underset{a,b}{\text{minimize}} \sum_{i=1}^m \frac{1}{2} (ax_i + b - y_i)^2 \qquad \partial_b \left[ \dots \right] = 0 = \sum_{i=1}^m (ax_i + b - y_i)$$

$$\underset{a,b}{\text{Carnegie Mellon University}}$$

#### Linear Regression

#### Optimization Problem

$$f(x) = \langle a, x \rangle + b = \langle w, (x, 1) \rangle$$

$$\text{minimize } \sum_{i=1}^{m} \frac{1}{2} (\langle w, \bar{x}_i \rangle - y_i)^2$$

Solving it

$$0 = \sum_{i=1}^{m} \bar{x}_i (\langle w, \bar{x}_i \rangle - y_i) \iff \left[ \sum_{i=1}^{m} \bar{x}_i \bar{x}_i^{\top} \right] w = \sum_{i=1}^{m} y_i \bar{x}_i$$

only requires a matrix inversion.

#### Nonlinear Regression

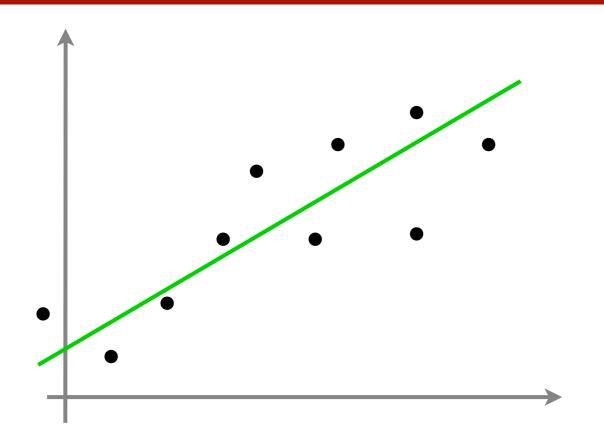

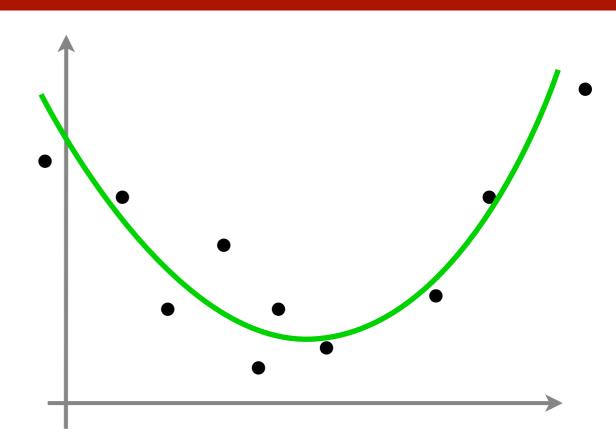

- Linear model
- Quadratic model
- Cubic model
- Nonlinear model

$$f(x) = \langle w, (1, x) \rangle$$

$$f(x) = \langle w, (1, x, x^2) \rangle$$

$$f(x) = \langle w, (1, x, x^2, x^3) \rangle$$

$$f(x) = \langle w, \phi(x) \rangle$$

#### Linear Regression

#### Optimization Problem

$$f(x) = \langle a, x \rangle + b = \langle w, (x, 1) \rangle$$

$$\text{minimize } \sum_{i=1}^{m} \frac{1}{2} (\langle w, \bar{x}_i \rangle - y_i)^2$$

Solving it

$$0 = \sum_{i=1}^{m} \bar{x}_i (\langle w, \bar{x}_i \rangle - y_i) \iff \left[ \sum_{i=1}^{m} \bar{x}_i \bar{x}_i^{\top} \right] w = \sum_{i=1}^{m} y_i \bar{x}_i$$

only requires a matrix inversion.

### Nonlinear Regression

#### Optimization Problem

$$f(x) = \langle w, \phi(x) \rangle$$

$$\min_{w} \sum_{i=1}^{m} \frac{1}{2} (\langle w, \phi(x_i) \rangle - y_i)^2$$

Solving it

$$\sum_{i=1}^{m} \phi(x_i)(\langle w, \phi(x_i) \rangle - y_i) \iff \left[\sum_{i=1}^{m} \phi(x_i) \phi(x_i)^{\top}\right] w = \sum_{i=1}^{m} y_i \phi(x_i)$$

only requires a matrix inversion.

#### Pseudocode (degree 4)

```
Training
phi_xx = [xx.^4, xx.^3, xx.^2, xx, 1.0 + 0.0 * xx];
w = (yy' * phi_xx) / (phi_xx' * phi_xx);

Testing
phi_x = [x.^4, x.^3, x.^2, x, 1.0 + 0.0 * x];
y = phi x * w';
```

# Regression (d=1)

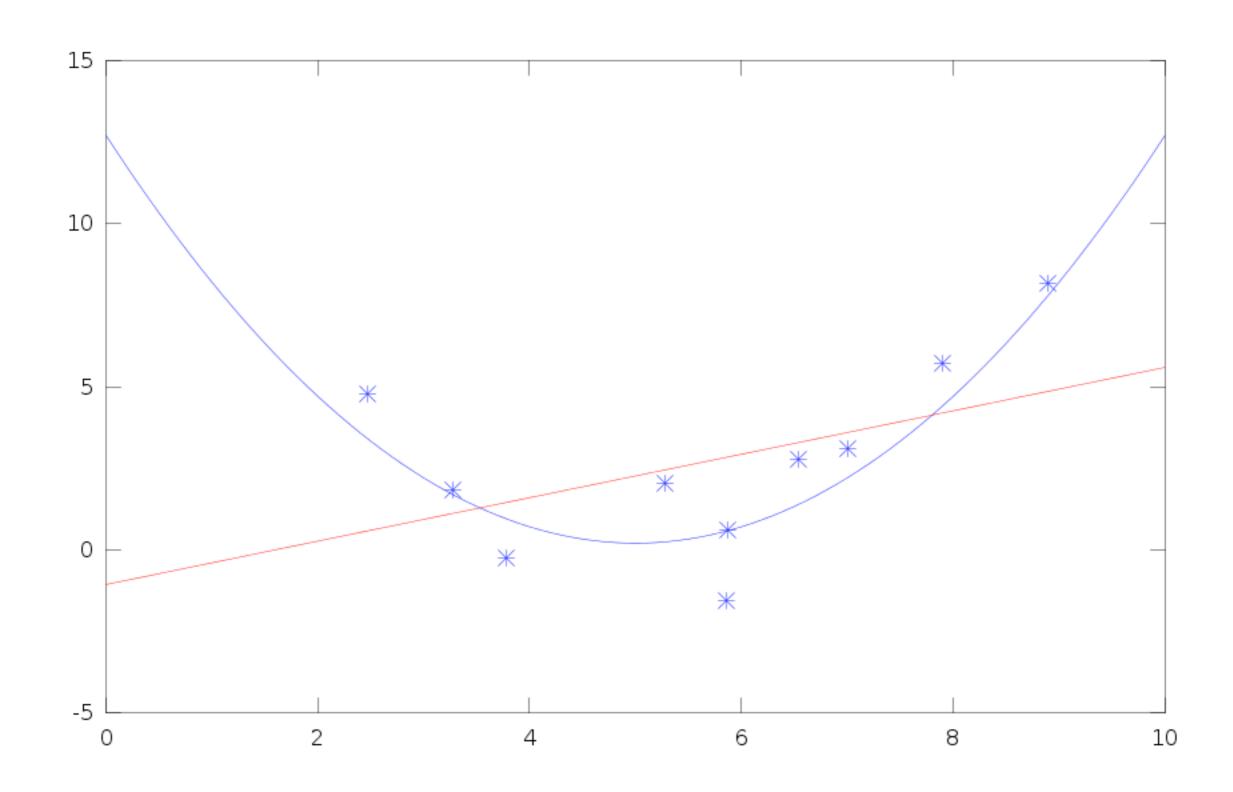

### Regression (d=2)

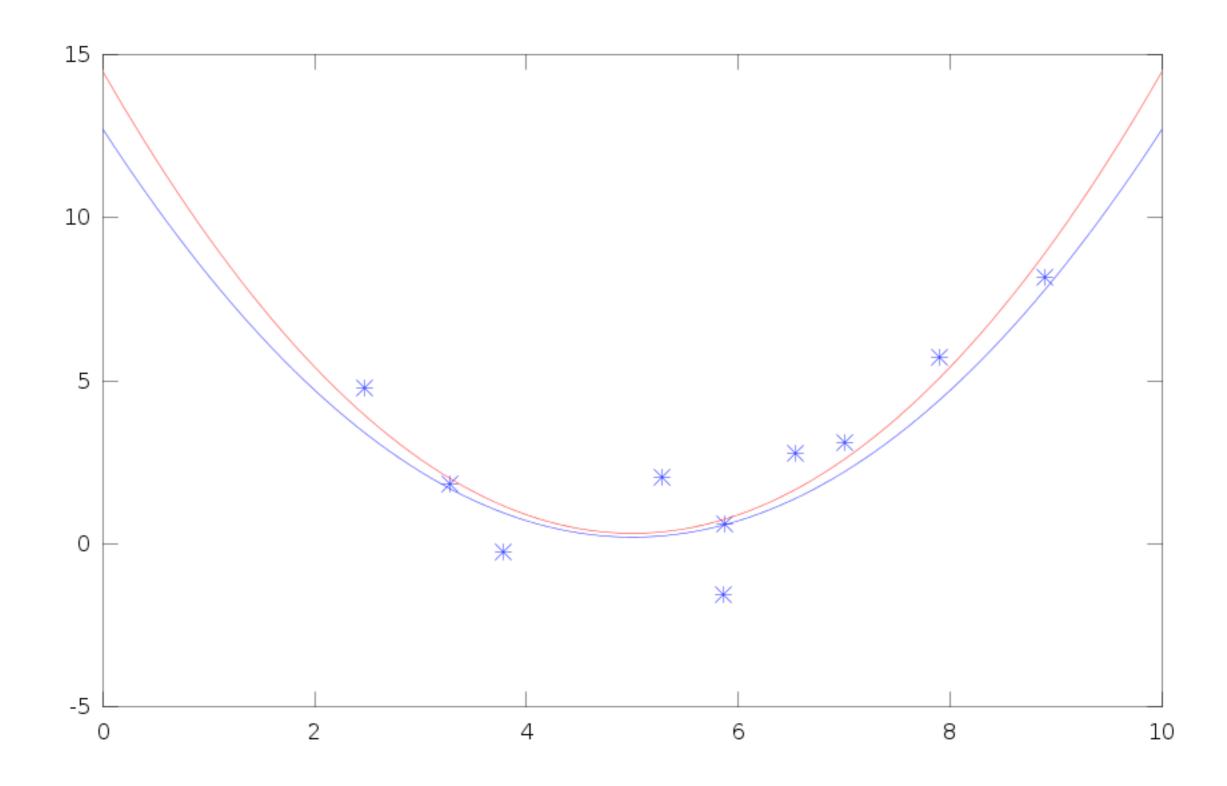

# Regression (d=3)

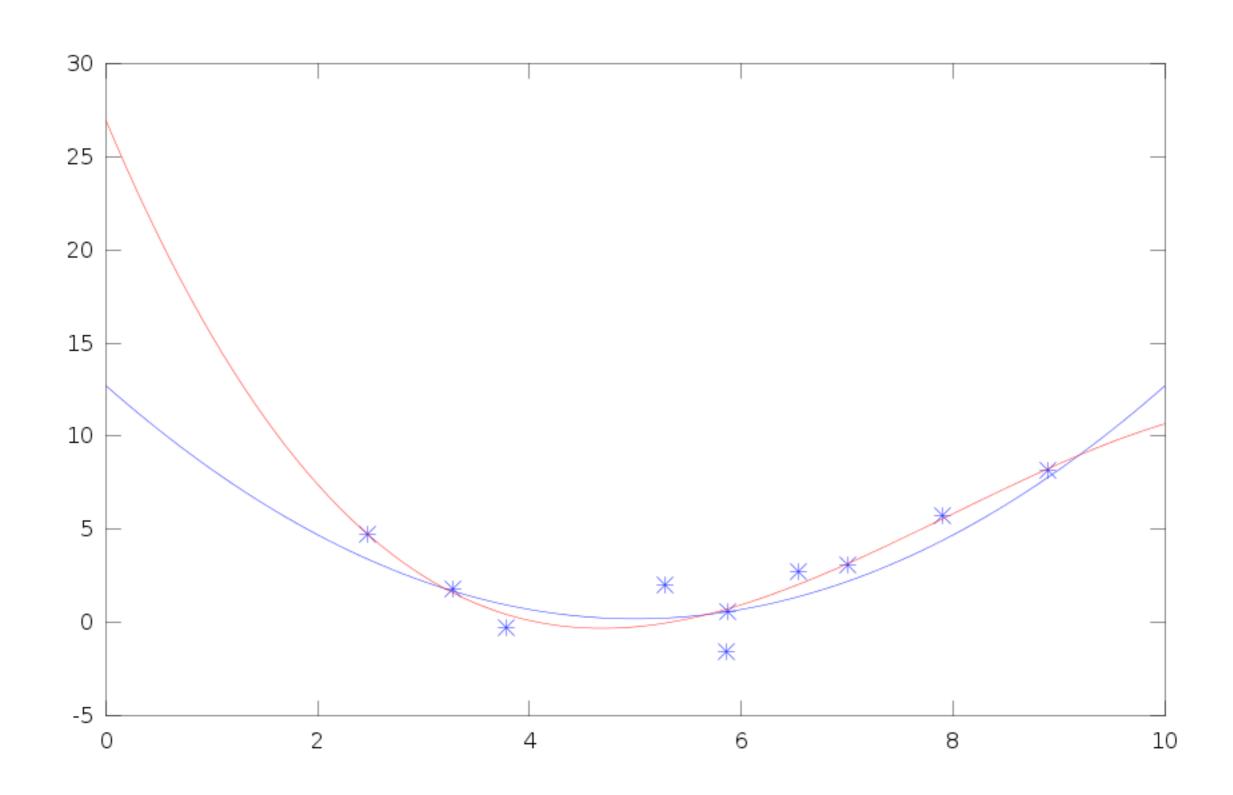

# Regression (d=4)

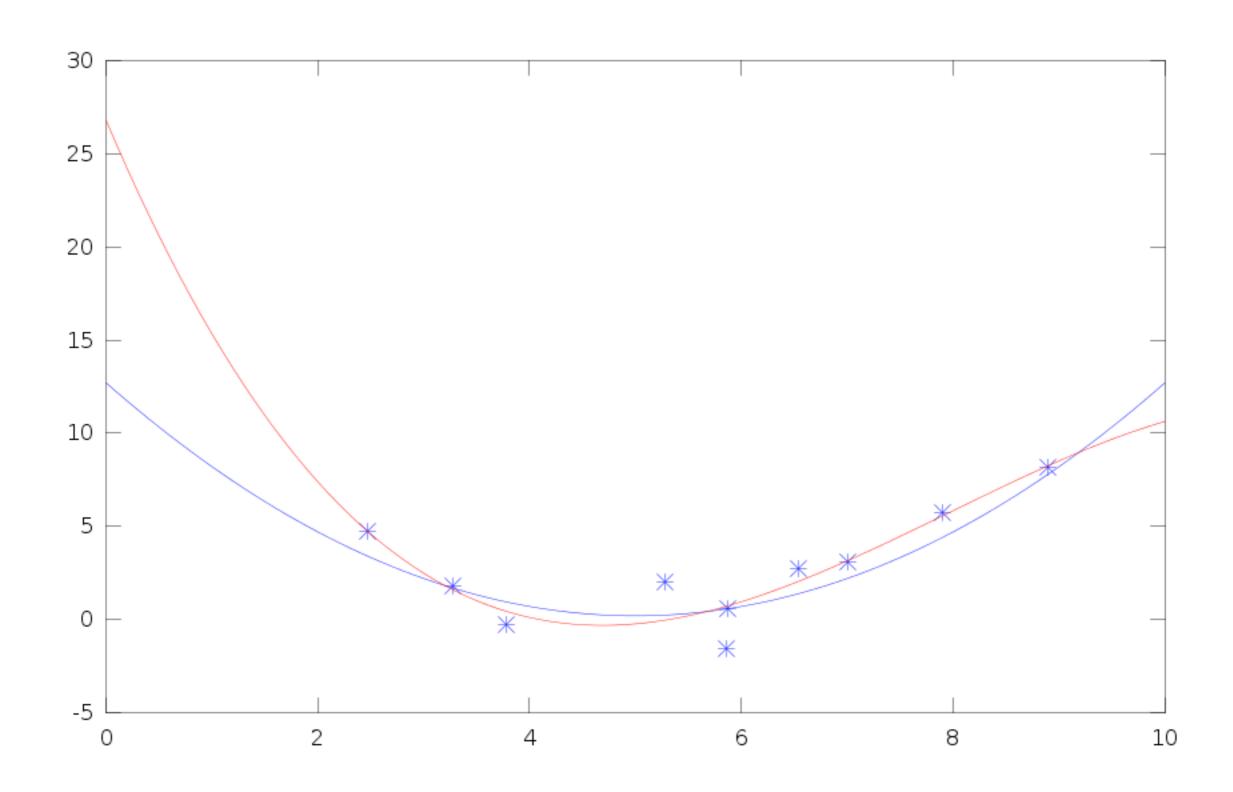

# Regression (d=5)

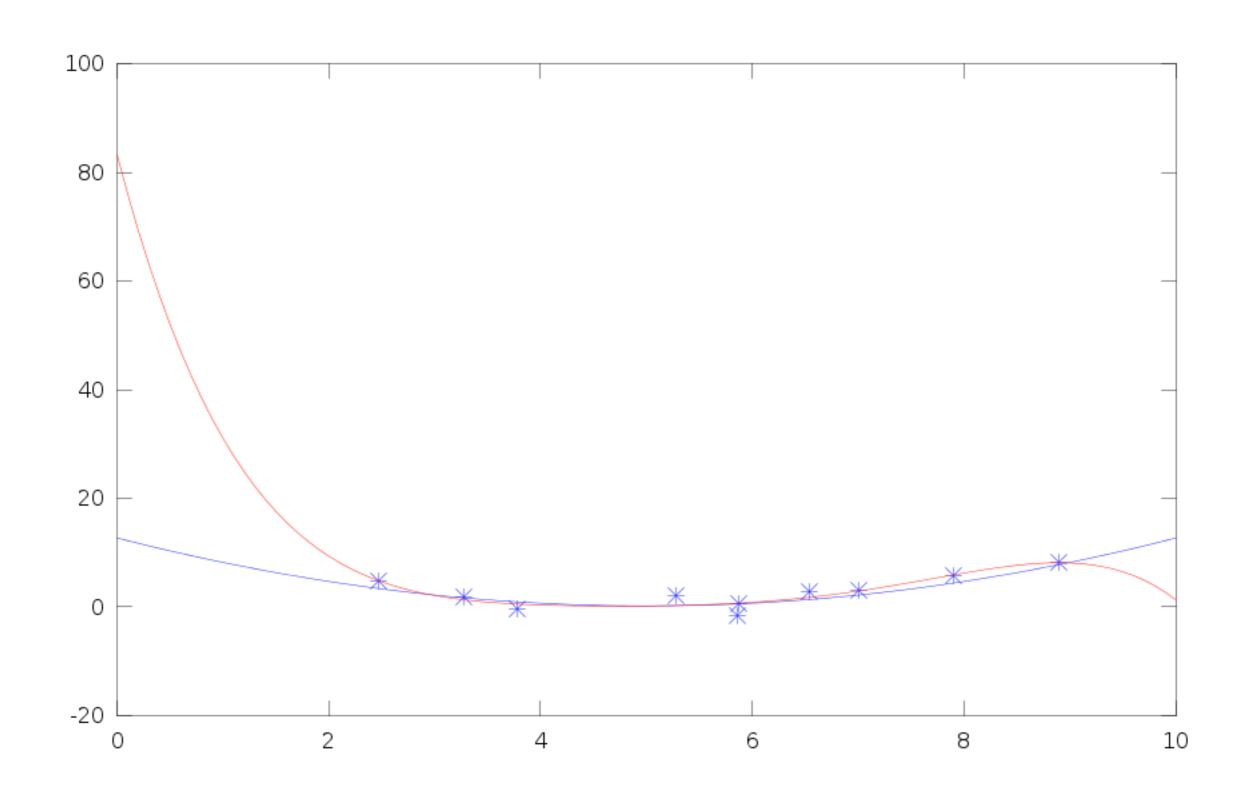

# Regression (d=6)

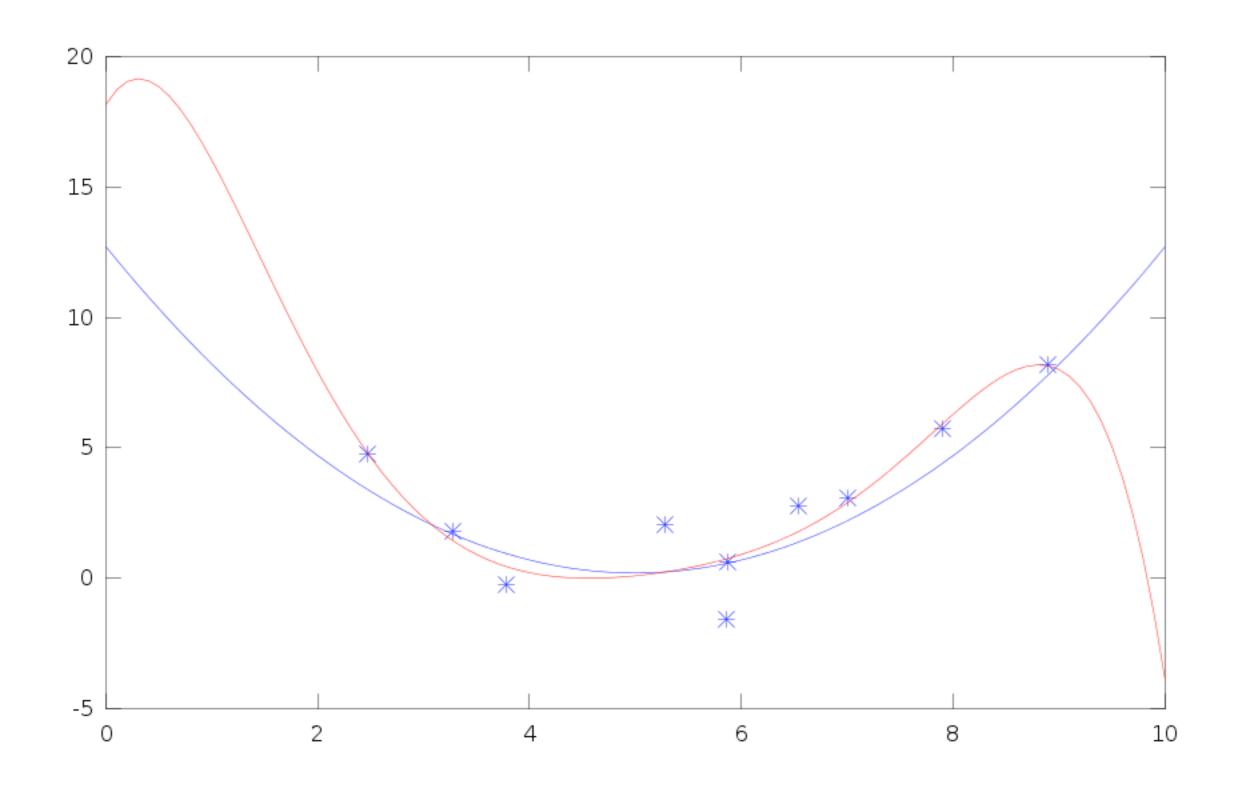

# Regression (d=7)

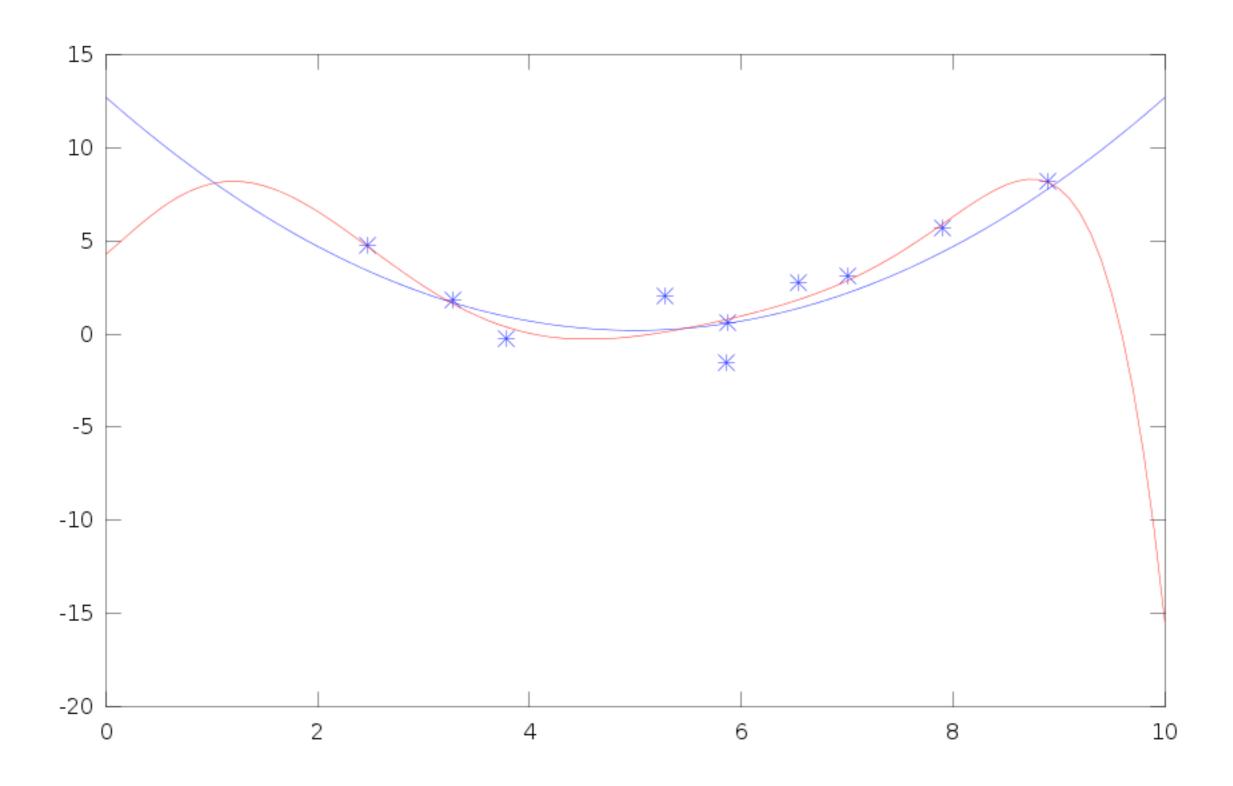

# Regression (d=8)

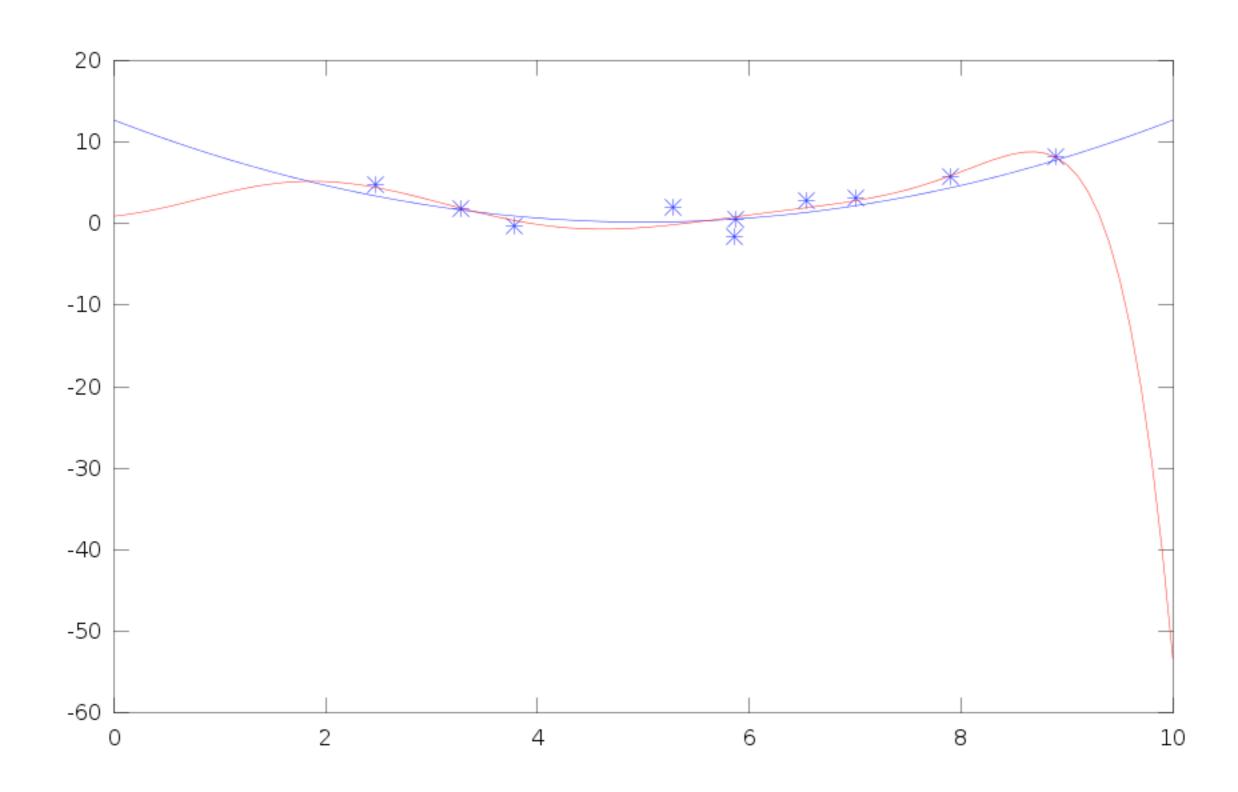

# Regression (d=9)

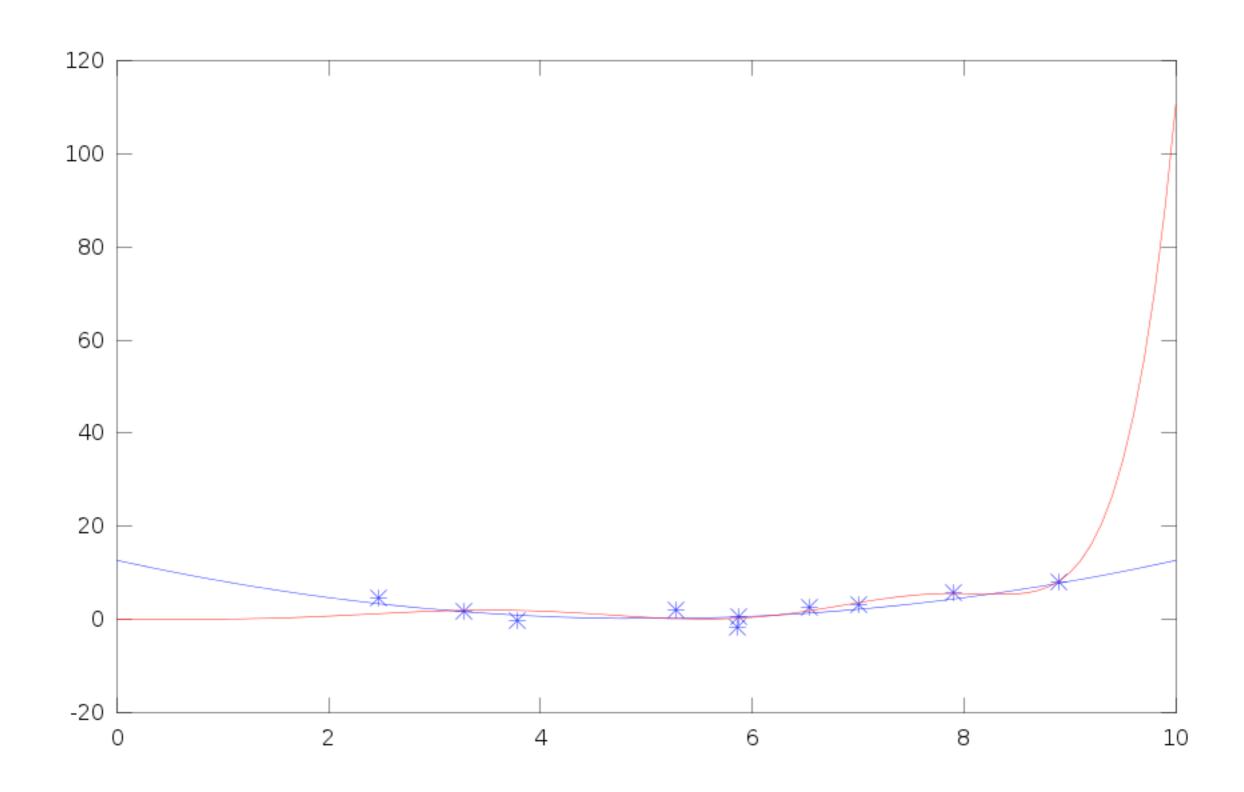

# Nonlinear Regression

```
warning: matrix singular to machine precision, rcond = 5.8676e-19
warning: attempting to find minimum norm solution
warning: matrix singular to machine precision, rcond = 5.86761e-19
warning: attempting to find minimum norm solution
warning: dgelsd: rank deficient 8x8 matrix, rank = 7
warning: matrix singular to machine precision, rcond = 1.10156e-21
warning: attempting to find minimum norm solution
warning: matrix singular to machine precision, rcond = 1.10145e-21
warning: attempting to find minimum norm solution
warning: dgelsd: rank deficient 9x9 matrix, rank = 6
warning: matrix singular to machine precision, rcond = 2.16217e-26
warning: attempting to find minimum norm solution
warning: matrix singular to machine precision, rcond = 1.66008e-26
warning: attempting to find minimum norm solution
warning: dgelsd: rank deficient 10x10 matrix, rank = 5
```

#### Nonlinear Regression

```
warning: matrix singular to machine precision, rcond = 5.8676e-19
warning: attempting to find minimum norm solution
warning: matrix singular to machine precision, rcond = 5.86761e-19
warning: attempting to find minimum norm solution
warning: dgelsd: rank deficient 8x8 matrix, rank = 7
warning: matrix singular to machine precision, rcond = 1.10156e-21
wa ning: attempting to sind minimum norm selution
varing: matrix singram to racine orecis of, resude . 0145 - 21 varning: attempting to intringuous rm sol tion
warning: dgeld: rank deficient 9x9 matrix, rank = 6
warning: matrix singular to machine precision, rcond = 2.16217e-26
warning: attempting to find minimum norm solution
warning: matrix singular to machine precision, rcond = 1.66008e-26
warning: attempting to find minimum norm solution
warning: dgelsd: rank deficient 10x10 matrix, rank = 5
```

#### Model Selection

- Underfitting (model is too simple to explain data)
- Overfitting (model is too complicated to learn from data)
  - E.g. too many parameters
  - Insufficient confidence to estimate parameter (failed matrix inverse)
  - Often training error decreases nonetheless
- Model selection
   Need to quantify model complexity vs. data
- This course algorithms, model selection, questions

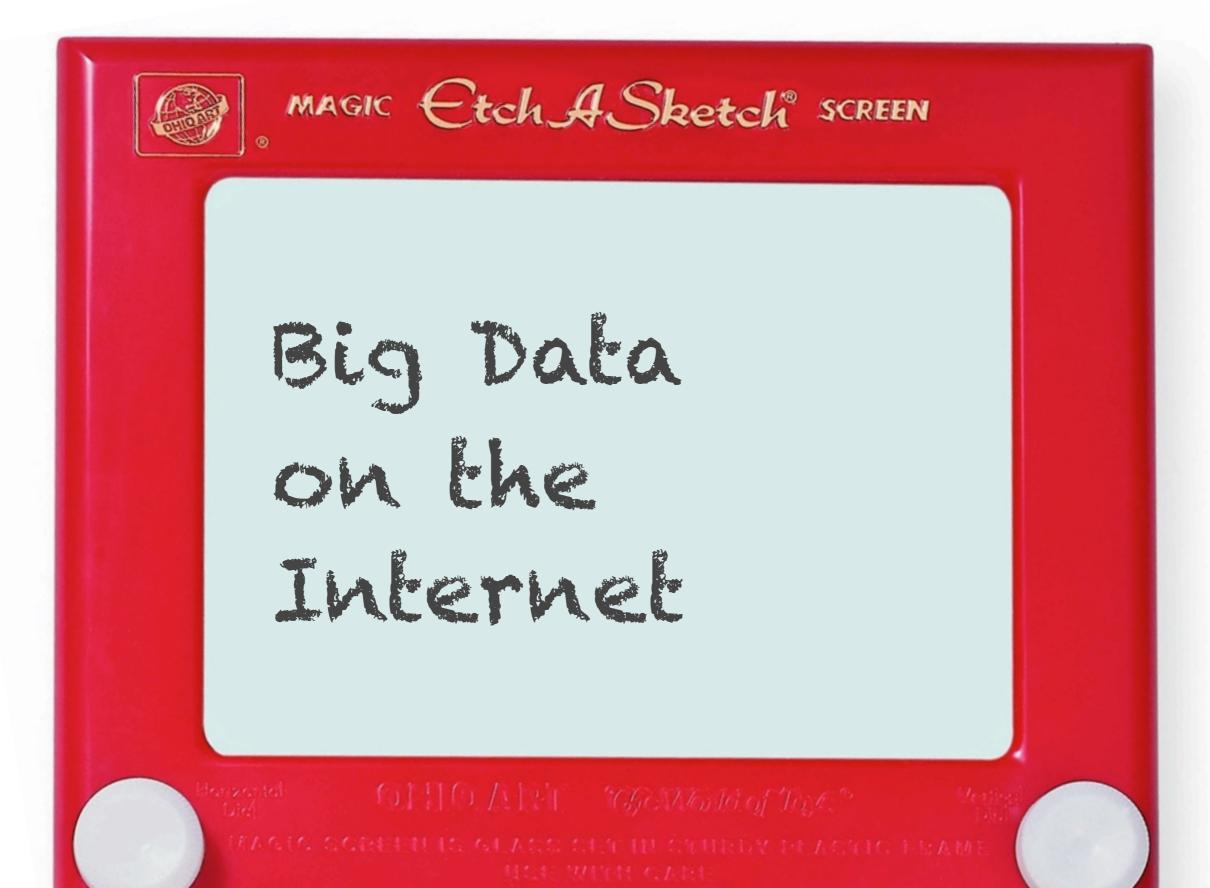

Carnegie Mellon University

### Data - User generated content

- Webpages (content, graph)
- Clicks (ad, page, social)
- Users (OpenID, FB Connect)
- e-mails (Hotmail, Y!Mail, Gmail)
- Photos, Movies (Flickr, YouTube, Vimeo ...)
- Cookies / tracking info (see Ghostery)
- Installed apps (Android market etc.)
- Location (Latitude, Loopt, Foursquared)
- User generated content (Wikipedia & co)
- Ads (display, text, DoubleClick, Yahoo)
- Comments (Disqus, Facebook)
- Reviews (Yelp, Y!Local)
- Third party features (e.g. Experian)
- Social connections (LinkedIn, Facebook)
- Purchase decisions (Netflix, Amazon)
- Instant Messages (YIM, Skype, Gtalk)
- Search terms (Google, Bing)
- Timestamp (everything)
- News articles (BBC, NYTimes, Y!News)
- Blog posts (Tumblr, Wordpress)
- Microblogs (Twitter, Jaiku, Meme)

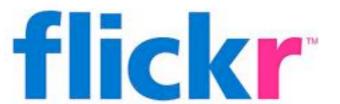

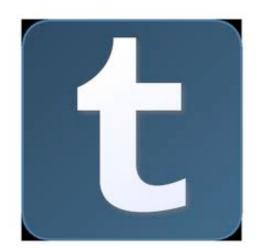

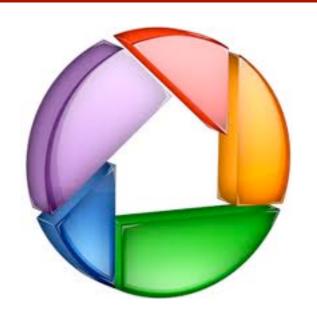

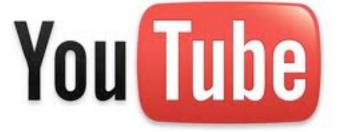

DISQUS

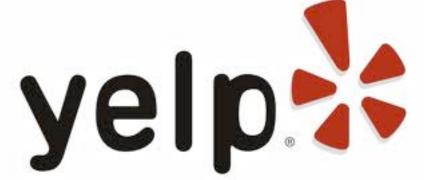

>1B images, 40h video/minute Carnegie Mellon University

### Data - User generated content

- Webpages (content, graph)
- Clicks (ad, page, social)
- Users (OpenID, FB Connect)
- e-mails (Hotmail, Y!Mail, GmG) TO II
- Photos, Movies (Flickr, YouTube, Vimeo ...)
- Cookies / tracking info (see Ghostery)
- Installed apps (Android market etc.)
- Location (Latitude, Loopt, Foursquared)
- User generated content (Wikipedia & co)
- Ads (display, text, DoubleClick, Yahoo)
- Comments (Disgus, Facebook)
- Reviews (Yelp, Y!Local)
- Third party features (e.g. Experian)
- Social connections (LinkedIn, Facebook)
- Purchase decisions (Netflix, Amazon)
- Instant Messages (YIM, Skype, Gtalk)
- Search terms (Google, Bing)
- Timestamp (everything)
- News articles (BBC, NYTimes, Y!News)
- Blog posts (Tumblr, Wordpress)
- Microblogs (Twitter, Jaiku, Meme)

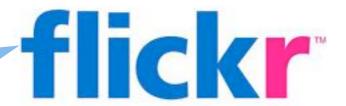

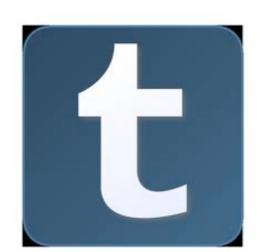

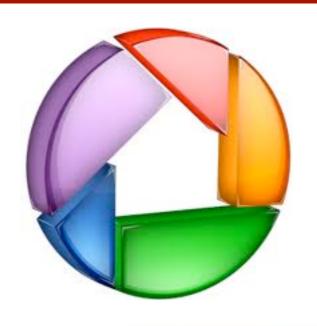

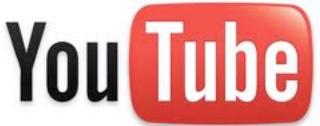

DISQUS

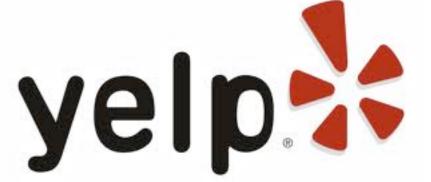

>1B images, 40h video/minute Carnegie Mellon University

## Big Data

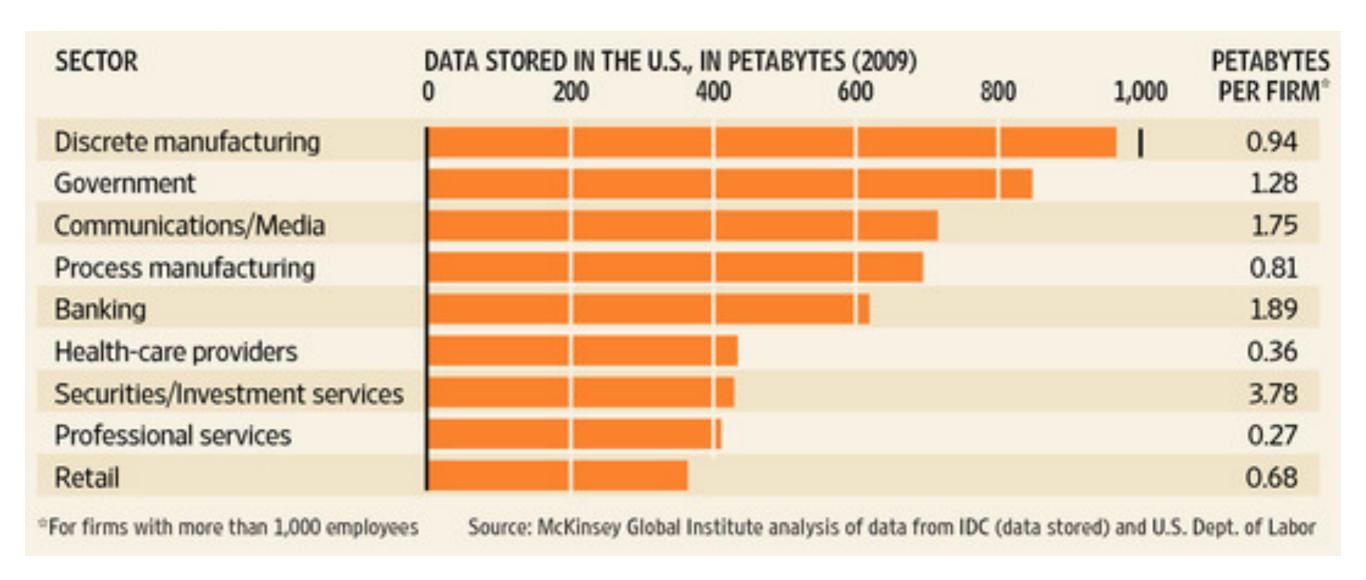

### we need Big Learning

### Data

- Webpages (content, graph)
- Clicks (ad, page, social)
- Users (OpenID, FB Connect)
- e-mails (Hotmail, Y!Mail, Gmail)
- Photos, Movies (Flickr, YouTube, Vimeo ...)
- Cookies / tracking info (see Ghostery)
- Installed apps (Android market etc.)
- Location (Latitude, Loopt, Foursquared)
- User generated content (Wikipedia & co)
- Ads (display, text, DoubleClick, Yahoo)
- Comments (Disqus, Facebook)
- Reviews (Yelp, Y!Local)
- Third party features (e.g. Experian)
- Social connections (LinkedIn, Facebook)
- Purchase decisions (Netflix, Amazon)
- Instant Messages (YIM, Skype, Gtalk)
- Search terms (Google, Bing)
- Timestamp (everything)
- News articles (BBC, NYTimes, Y!News)
- Blog posts (Tumblr, Wordpress)
- Microblogs (Twitter, Jaiku, Meme)

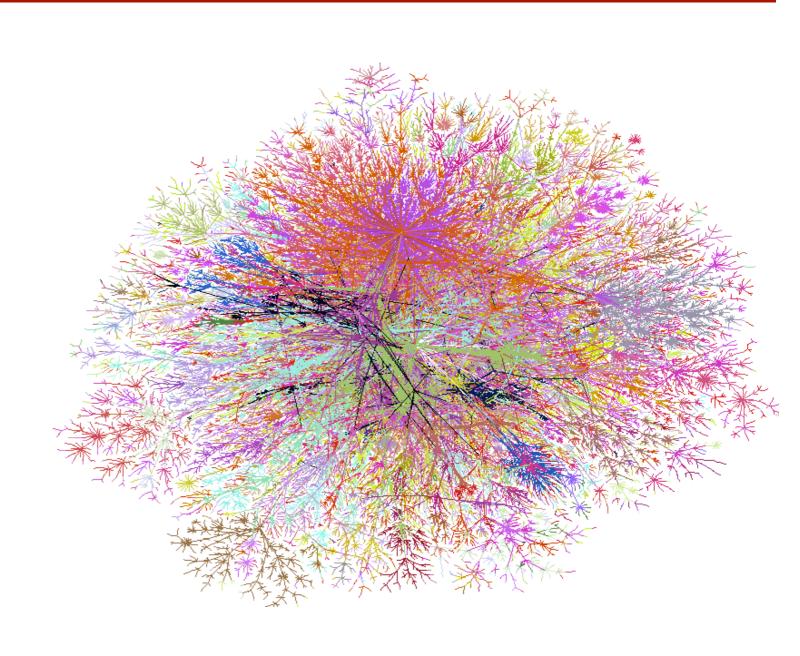

### >10B useful webpages

Carnegie Mellon University

# The Web for \$100k/month

- Webpages (content, graph)
- Clicks (ad, page, social)
- Users (OpenID, FB Connect)
- e-mails (Hotmail, Y!Mail, Gmail)
- Photos, Movies (Flickr, YouTube, Vimeo ...)
- Cookies / tracking info (see Ghostery)
- Installed apps (Android market etc.)
- Location (Latitude, Loopt, Foursquared)
- User generated content (Wikipedia & co)
- Ads (display, text, DoubleClick, Yahoo)
- Comments (Disqus, Facebook)
- Reviews (Yelp, Y!Local)
- Third party features (e.g. Experian)
- Social connections (LinkedIn, Facebook)
- Purchase decisions (Netflix, Amazon)
- Instant Messages (YIM, Skype, Gtalk)
- Search terms (Google, Bing)
- Timestamp (everything)
- News articles (BBC, NYTimes, Y!News)
- Blog posts (Tumblr, Wordpress)
- Microblogs (Twitter, Jaiku, Meme)

- 10 billion pages
   (this is a small subset, maybe 10%)
   10k/page = 100TB
   (\$10k for disks or EBS 1 month)
- 1000 machines
   10ms/page = 1 day
   afford 1-10 MIP/page
   (\$20k on EC2 for 0.68\$/h)
- 10 Gbit link (\$10k/month via ISP or EC2)
  - 1 day for raw data
  - 300ms/page roundtrip
  - 1000 servers for 1 month (\$70k on EC2 for 0.085\$/h)

Carnegie Mellon University

# Data - Identity & Graph

- Webpages (content, graph)
- Clicks (ad, page, social)
- Users (OpenID, FB Connect)
- e-mails (Hotmail, Y!Mail, Gmail)
- Photos, Movies (Flickr, YouTube, Vimeo ...)
- Cookies / tracking info (see Ghostery)
- Installed apps (Android market etc.)
- Location (Latitude, Loopt, Foursquared)
- User generated content (Wikipedia & co)
- Ads (display, text, DoubleClick, Yahoo)
- Comments (Disgus, Facebook)
- Reviews (Yelp, Y!Local)
- Third party features (e.g. Experian)
- Social connections (LinkedIn, Facebook)
- Purchase decisions (Netflix, Amazon)
- Instant Messages (YIM, Skype, Gtalk)
- Search terms (Google, Bing)
- Timestamp (everything)
- News articles (BBC, NYTimes, Y!News)
- Blog posts (Tumblr, Wordpress)
- Microblogs (Twitter, Jaiku, Meme)

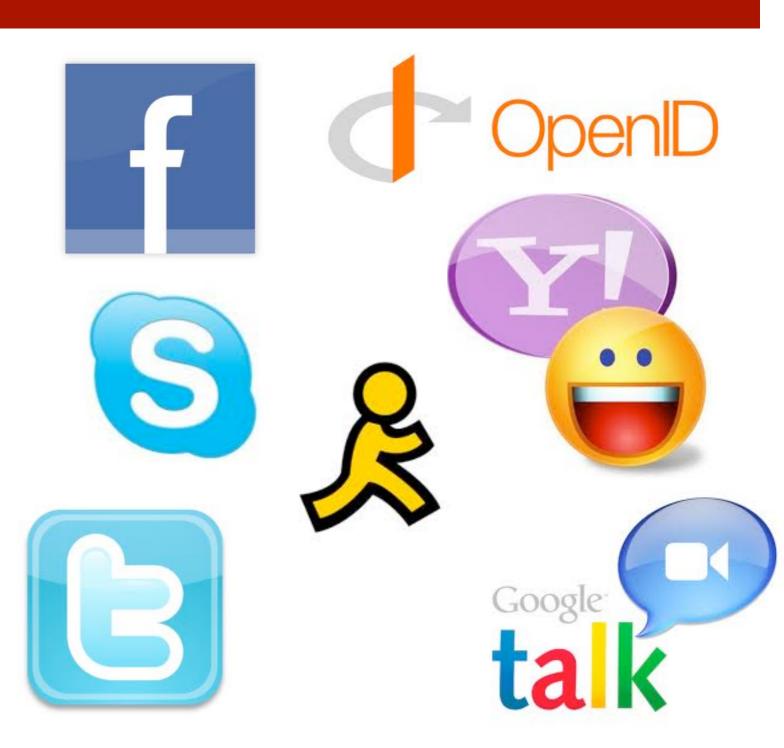

100M-1 B vertices Carnegie Mellon University

# Crawling Twitter for \$10k

- Webpages (content, graph)
- Clicks (ad, page, social)
- Users (OpenID, FB Connect)
- e-mails (Hotmail, Y!Mail, Gmail)
- Photos, Movies (Flickr, YouTube, Vimeo ...)
- Cookies / tracking info (see Ghostery)
- Installed apps (Android market etc.)
- Location (Latitude, Loopt, Foursquared)
- User generated content (Wikipedia & co)
- Ads (display, text, DoubleClick, Yahoo)
- Comments (Disqus, Facebook)
- Reviews (Yelp, Y!Local)
- Third party features (e.g. Experian)
- Social connections (LinkedIn, Facebook)
- Purchase decisions (Netflix, Amazon)
- Instant Messages (YIM, Skype, Gtalk)
- Search terms (Google, Bing)
- Timestamp (everything)
- News articles (BBC, NYTimes, Y!News)
- Blog posts (Tumblr, Wordpress)
- Microblogs (Twitter, Jaiku, Meme)

- 300M users
- Per user 300 queries/h
- 100 edges/query
- 100 edges/account
- Need 100 machines for 2 weeks (crawl it at 10 queries/s)
  - Tweets
  - Inlinks
  - Outlinks
- Cost
  - \$3k for computers on EC2
  - Similar for network & storage
  - Need 10k user keys

### Data - Messages

- Webpages (content, graph)
- Clicks (ad, page, social)
- Users (OpenID, FB Connect)
- e-mails (Hotmail, Y!Mail, Gmail)
- Photos, Movies (Flickr, YouTube, Vimeo ...)
- Cookies / tracking info (see Ghostery)
- Installed apps (Android market etc.)
- Location (Latitude, Loopt, Foursquared)
- User generated content (Wikipedia & co)
- Ads (display, text, DoubleClick, Yahoo)
- Comments (Disgus, Facebook)
- Reviews (Yelp, Y!Local)
- Third party features (e.g. Experian)
- Social connections (LinkedIn, Facebook)
- Purchase decisions (Netflix, Amazon)
- Instant Messages (YIM, Skype, Gtalk)
- Search terms (Google, Bing)
- Timestamp (everything)
- News articles (BBC, NYTimes, Y!News)
- Blog posts (Tumblr, Wordpress)
- Microblogs (Twitter, Jaiku, Meme)

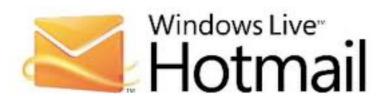

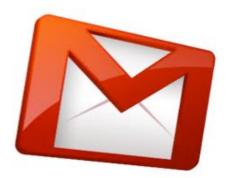

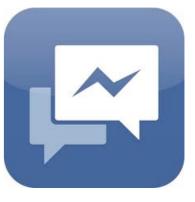

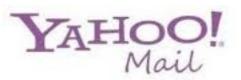

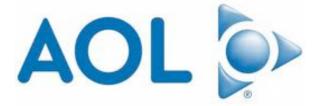

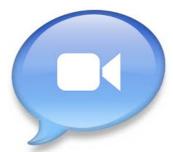

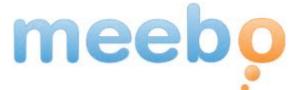

>1B texts

### Data - Messages

- Webpages (content, graph)
- Clicks (ad, page, social)
- Users (OpenID, FB Connect)
- e-mails (Hotmail, Y!Mail, Gmail)
- Photos, Movies (Flickr, YouTube, Vimeo ...)
- Cookies / tracking info (see Ghostery)
- Installed apps (Android market etc.)
- Location (Latitude, Loopt, Foursquared)
- User generated content (Wikipedia & co)
- Ads (display, text, DoubleClick, Yahoo)
- Comments (Disqus, Facebook)
- Reviews (Yelp, Y!Local)
- Third party features (e.g. Experian)
- Social connections (LinkedIn, Facebook)
- Purchase decisions (Netflix, Amazon)
- Instant Messages (YIM, Skype, Gtalk)
- Search terms (Google, Bing)
- Timestamp (everything)
- News articles (BBC, NYTimes, Y!News)
- Blog posts (Tumblr, Wordpress)
- Microblogs (Twitter, Jaiku, Meme)

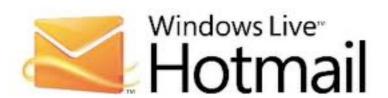

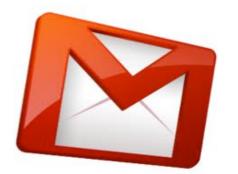

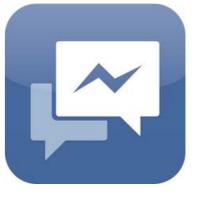

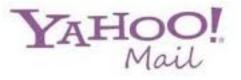

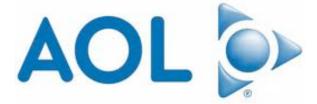

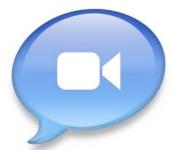

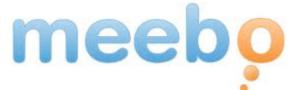

>1B texts

impossible without NDA

# Data - User Tracking

- Webpages (content, graph)
- Clicks (ad, page, social)
- Users (OpenID, FB Connect)
- e-mails (Hotmail, Y!Mail, Gmail)
- Photos, Movies (Flickr, YouTube, Vimeo ...)
- Cookies / tracking info (see Ghostery)
- Installed apps (Android market etc.)
- Location (Latitude, Loopt, Foursquared)
- User generated content (Wikipedia & co)
- Ads (display, text, DoubleClick, Yahoo)
- Comments (Disqus, Facebook)
- Reviews (Yelp, Y!Local)
- Third party features (e.g. Experian)
- Social connections (LinkedIn, Facebook)
- Purchase decisions (Netflix, Amazon)
- Instant Messages (YIM, Skype, Gtalk)
- Search terms (Google, Bing)
- Timestamp (everything)
- News articles (BBC, NYTimes, Y!News)
- Blog posts (Tumblr, Wordpress)
- Microblogs (Twitter, Jaiku, Meme)

### **AUDIENCE**

Affluents

**Boomer Men** 

**Boomer Women** 

Men 18-34

Men 18-49

Millennials

Online Dads

Online Moms

Women 18-34

Women 18-49

### US Demographics ②

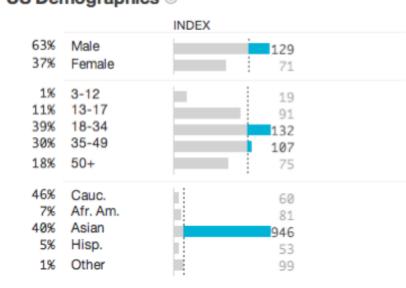

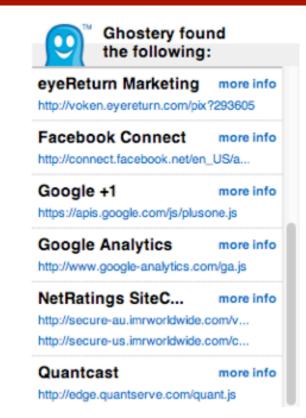

Updated Sep 10, 2011 • Next: Sep 21, 2011 by 9AM PDT

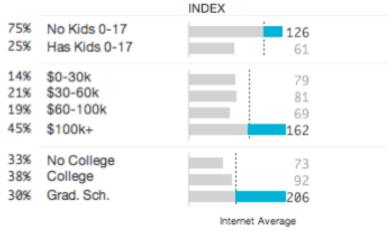

alex.smola.org

>1B 'identities' Mellon University

## Data - User Tracking

- Webpages (content, graph)
- Clicks (ad, page, social)
- Users (OpenID, FB Connect)
- e-mails (Hotmail, Y!Mail, Gmail)
- Photos, Movies (Flickr, YouTube, Vimeo ...)
- Cookies / tracking info (see Ghostery)
- Installed apps (Android market etc.)
- Location (Latitude, Loopt, Foursquared)
- User generated content (Wikipedia & co)
- Ads (display, text, DoubleClick, Yahoo)
- Comments (Disqus, Facebook)
- Reviews (Yelp, Y!Local)
- Third party features (e.g. Experian)
- Social connections (LinkedIn, Facebook)
- Purchase decisions (Netflix, Amazon)
- Instant Messages (YIM, Skype, Gtalk)
- Search terms (Google, Bing)
- Timestamp (everything)
- News articles (BBC, NYTimes, Y!News)
- Blog posts (Tumblr, Wordpress)
- Microblogs (Twitter, Jaiku, Meme)

### Privacy Information \*

### **Privacy Policy:**

http://www.facebook.com/policy.php

### Data Collected:

Anonymous (browser type, location, page views), Pseudonymous (IP address, "actions taken")

### Data Sharing:

Data is shared with third parties.

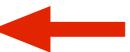

### Data Retention:

Data is deleted from backup storage after 90 days.

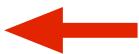

### Privacy Information \*

### Privacy Policy:

http://www.google.com/intl/en/priv...

### Data Collected:

Anonymous (ad serving domains, browser type, demographics, language settings, page views, time/date), Pseudonymous (IP address)

### Data Sharing:

Anonymous data is shared with third parties.

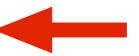

### Data Retention:

Undisclosed

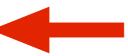

### (implicit) Labels

### no Labels

Ads

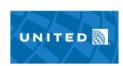

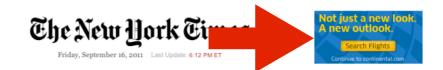

Click feedback

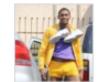

We have World Peace: Ron Artest name change

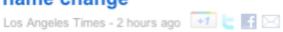

The former Ron Artest's ballyhooed switch to Metta World Peace is

Emails

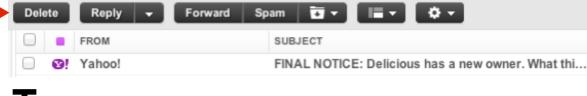

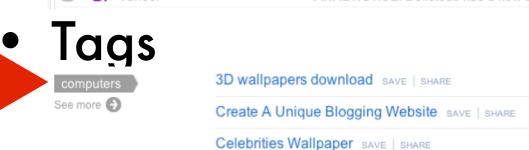

 Editorial data is very expensive! Do not use! Graphs

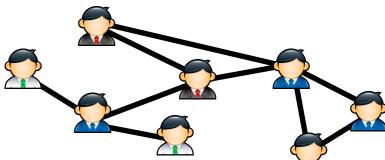

Document collections

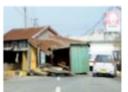

Series of quakes hit off Japan disaster zone AFP - 19 mins ago

A strong 6.6-magnitude undersea quake and a series of aftershocks hi Japan's Honshu island Saturday, not far from the area ravaged by a hu and tsunami, geologists said. More »

Email/IM/Discussions

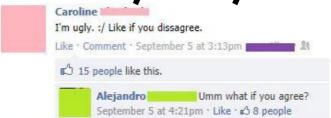

Query stream

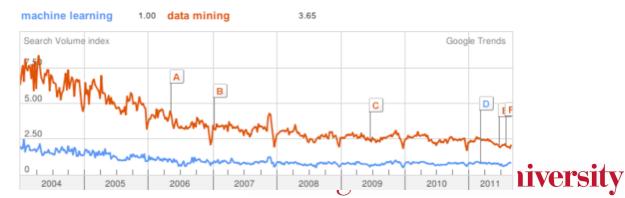

### Many more sources

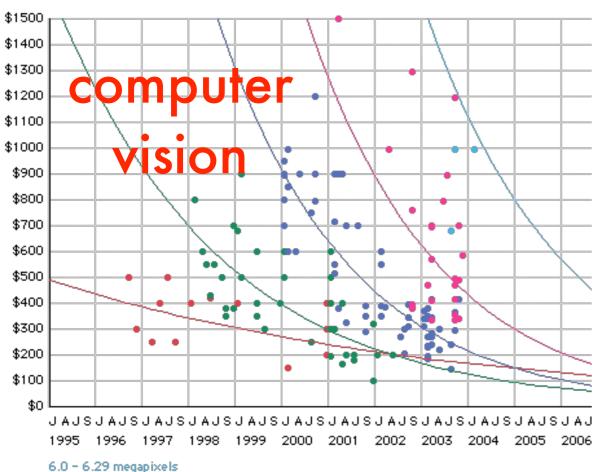

4.92 - 5.1 megapixels

http://keithwiley.com/mindRamblings/digitalCameras.shtml 3.14 megapixels 1.2 megapixels

.3 megapixels

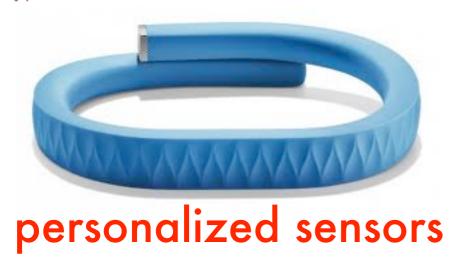

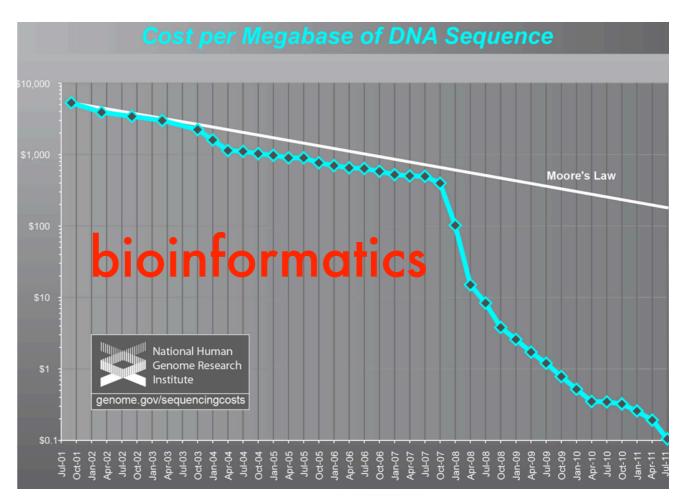

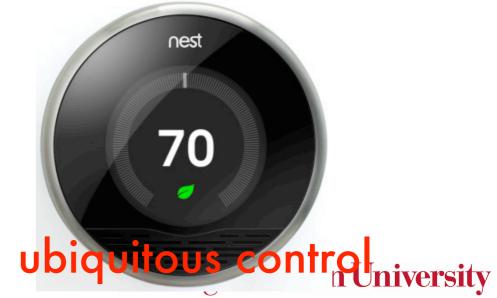

### Many more sources

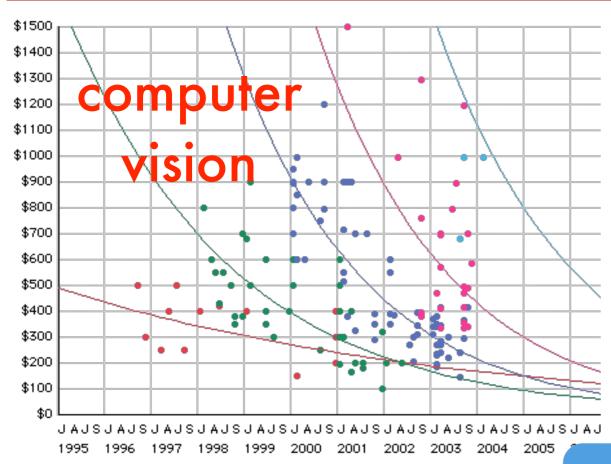

6.0 - 6.29 megapixels 4.92 - 5.1 megapixels

3.14 megapixels http://keithwiley.com/mindRamblings/digitalCamera

1.2 megapixels .3 megapixels

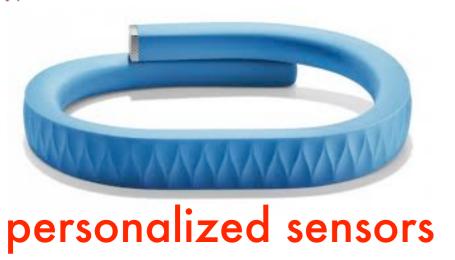

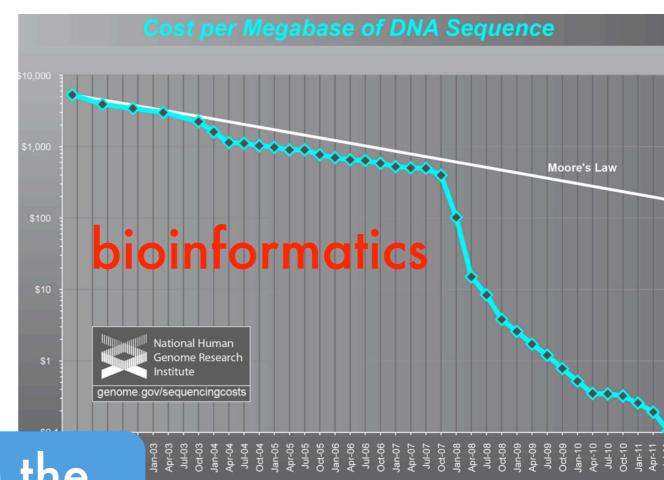

in the cloud

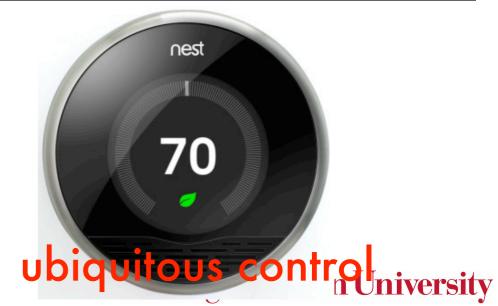

### Further material

- Machine learning tutorial
   http://alex.smola.org/teaching/
   cmu2013-10-701/papers/intro\_chapter.pdf
- Machine Learning (Tom Mitchell's book)
- Machine Learning Summer Schools http://mlss.cc (lots of videos there)
- Coursera ML intro (more like the 601 class)
   <a href="https://www.coursera.org/course/ml">https://www.coursera.org/course/ml</a>